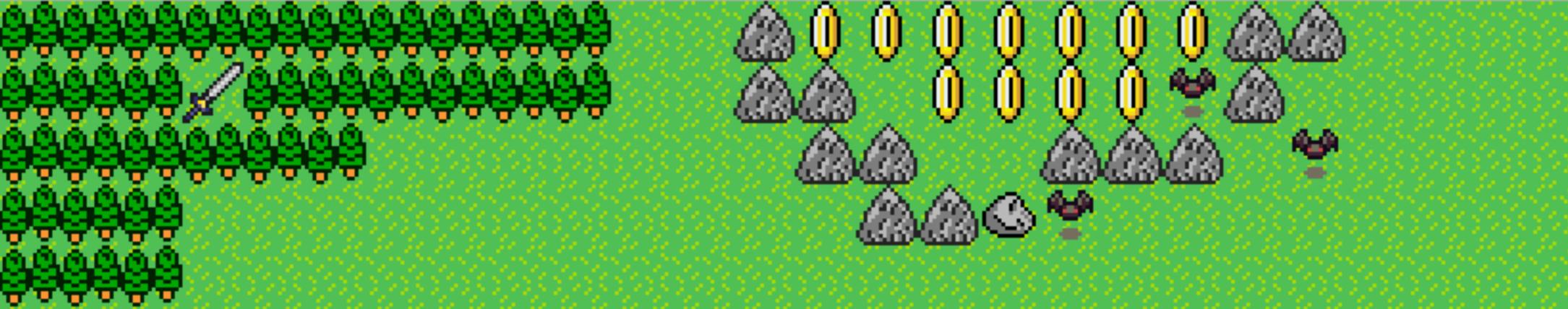

# 

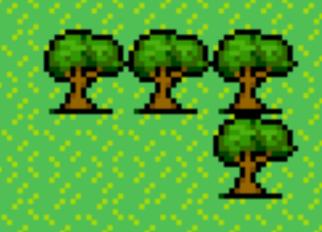

Nicolas Seriot 2016-01-26

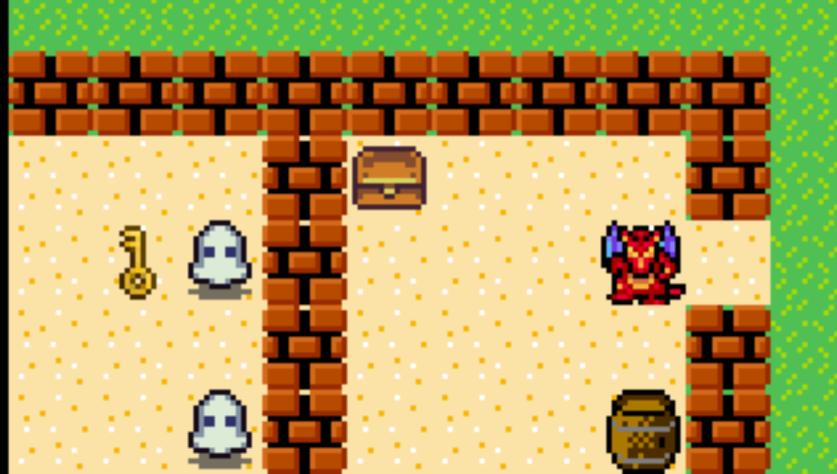

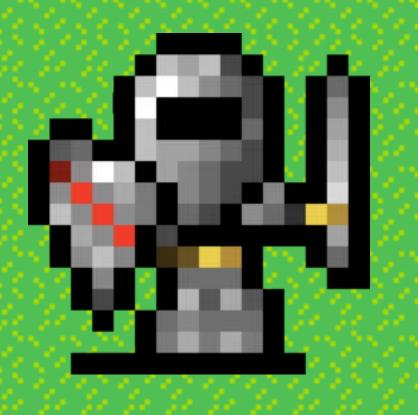

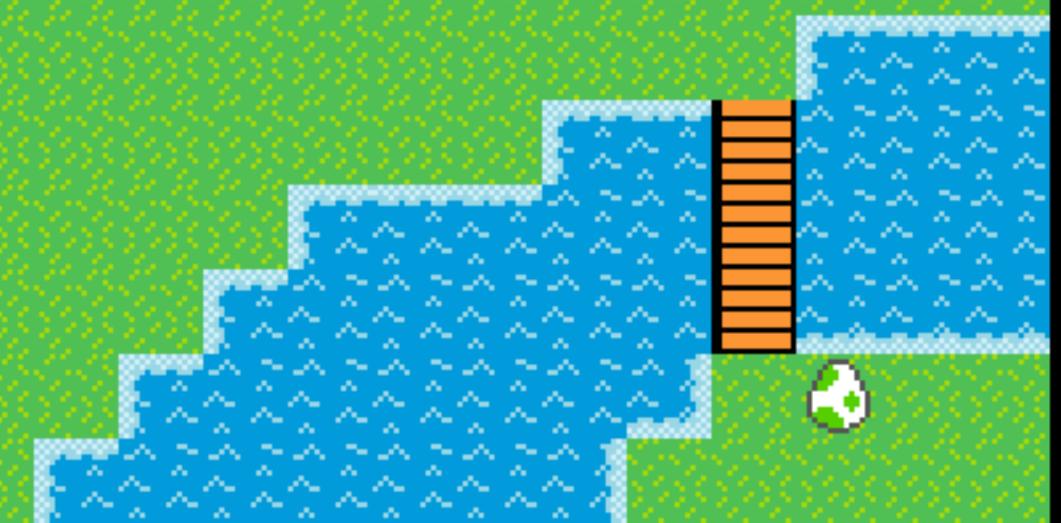

# Part

# A Programming Game

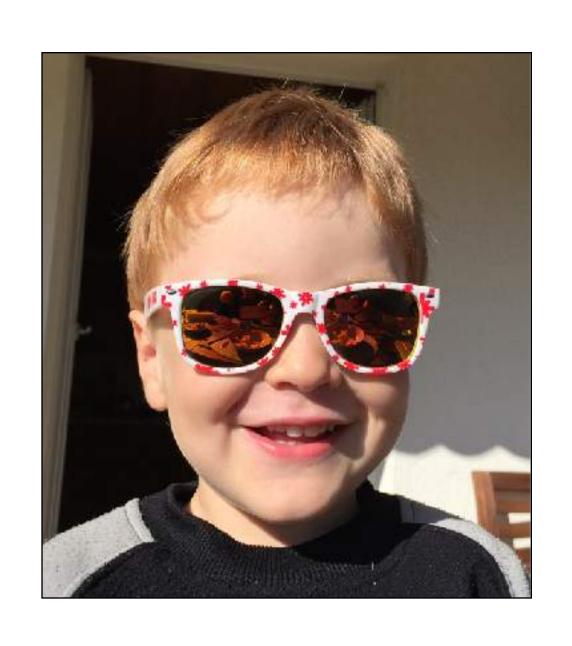

#### Motivation

Can I teach the basics of programming to Émilien, 4.5 yo?

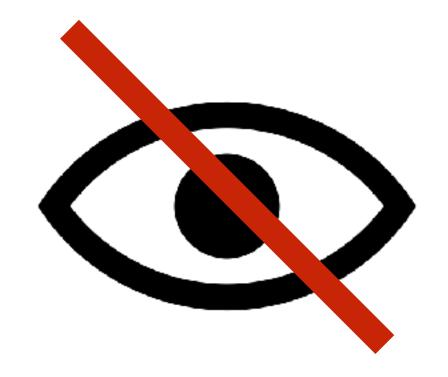

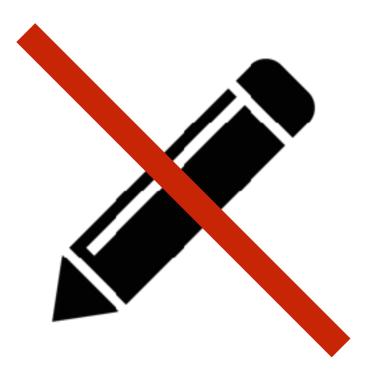

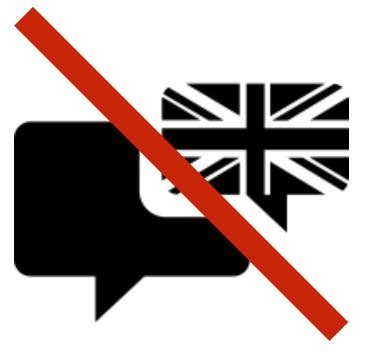

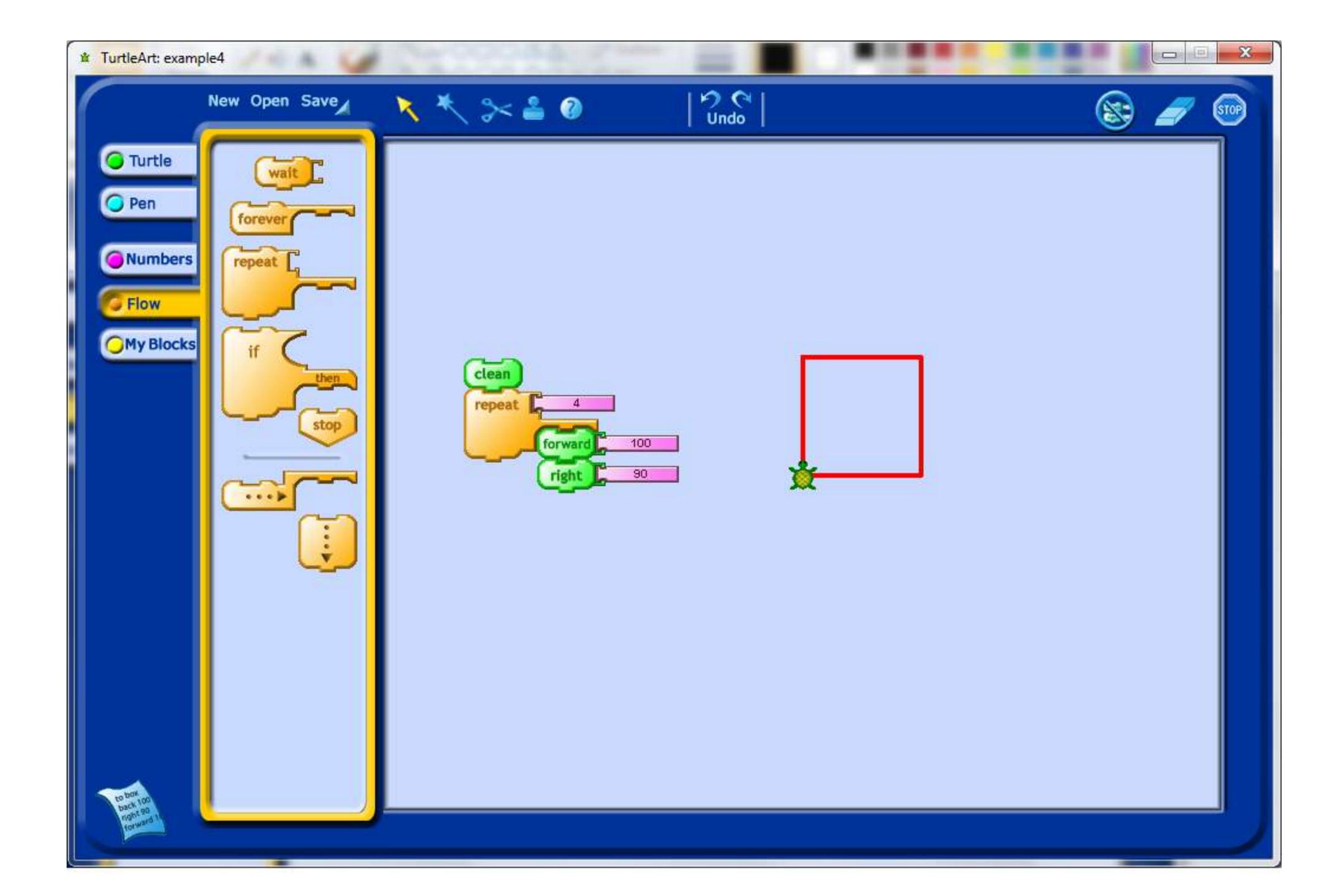

### Reasoning

- 1. Understand the problem statement
- 2. Find a solution mentally
- 3. Tell a machine how to execute the solution
- 4. Update the solution if necessary
- 5. Understand that machines are mechanical

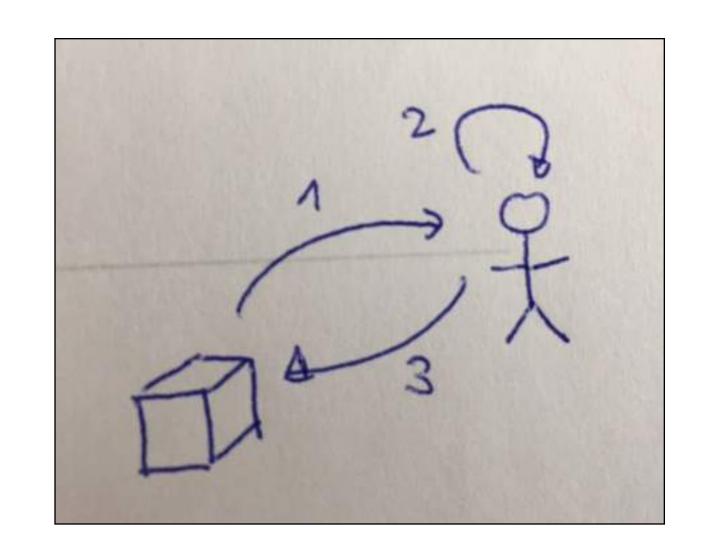

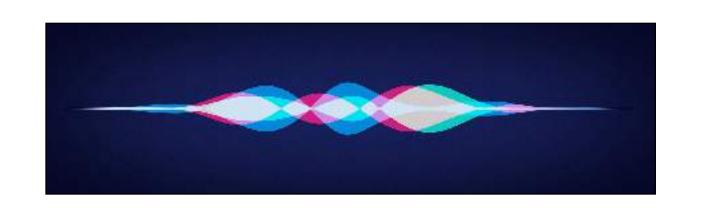

#### Machine

- sample input: 4D3H6G1B
- limit input to [0-9]\*[HBGD]\*
- uppercase only
- disable key repeat

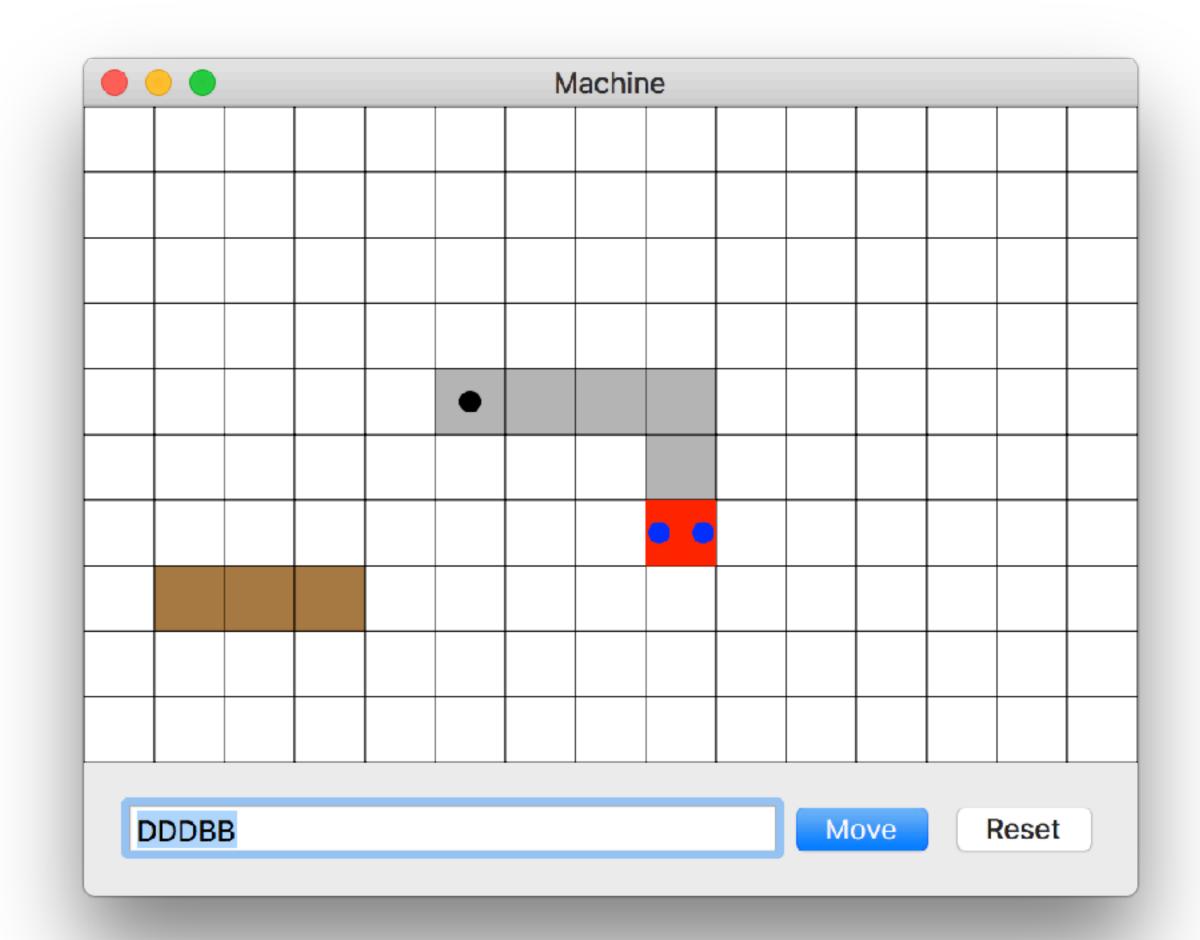

# Part 2

# A Puzzle Game

- 2. Find a solution mentally
- 3. Tell a machine how to execute the solution

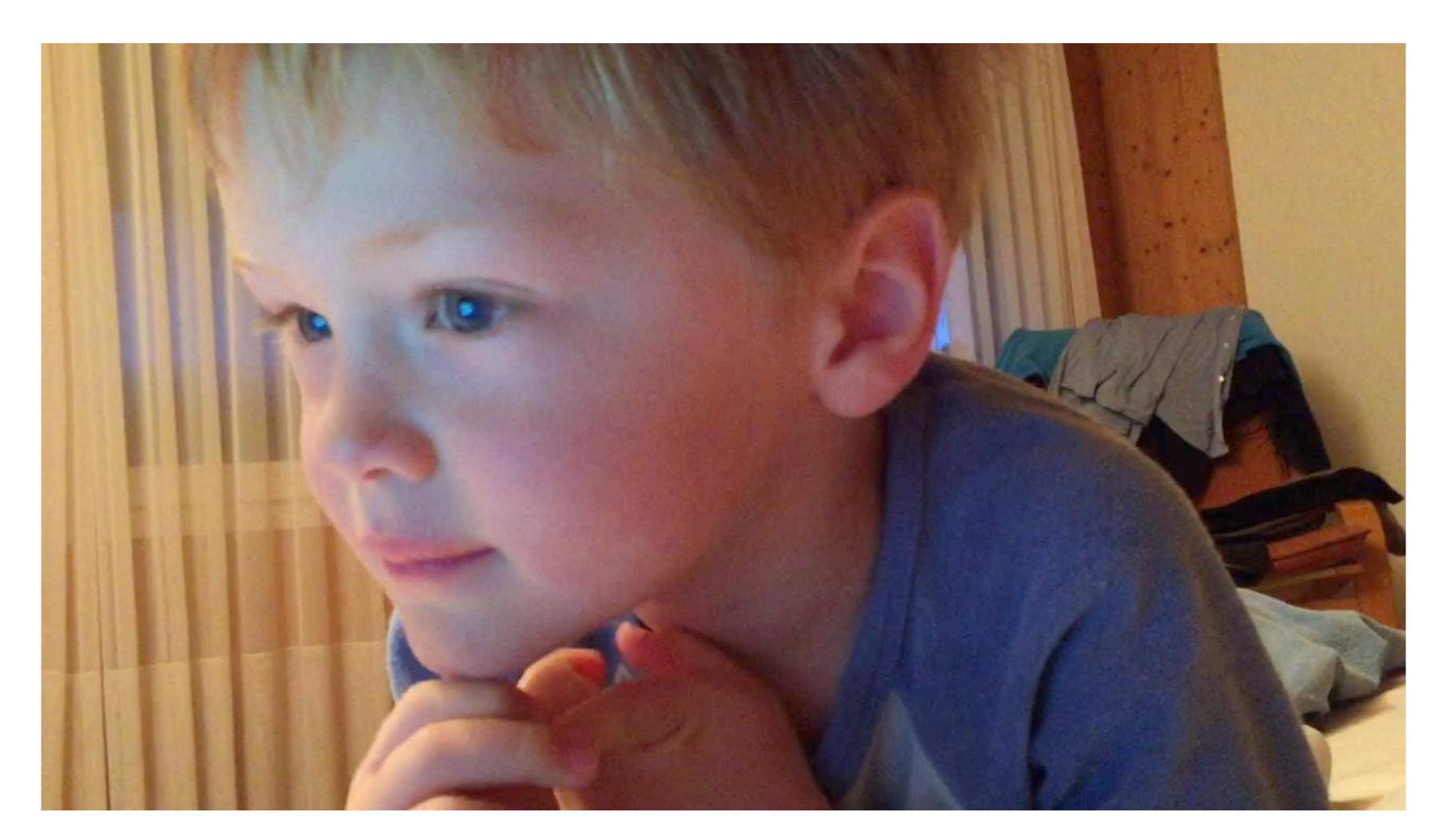

4. Update the solution if necessary Here, find a workaround

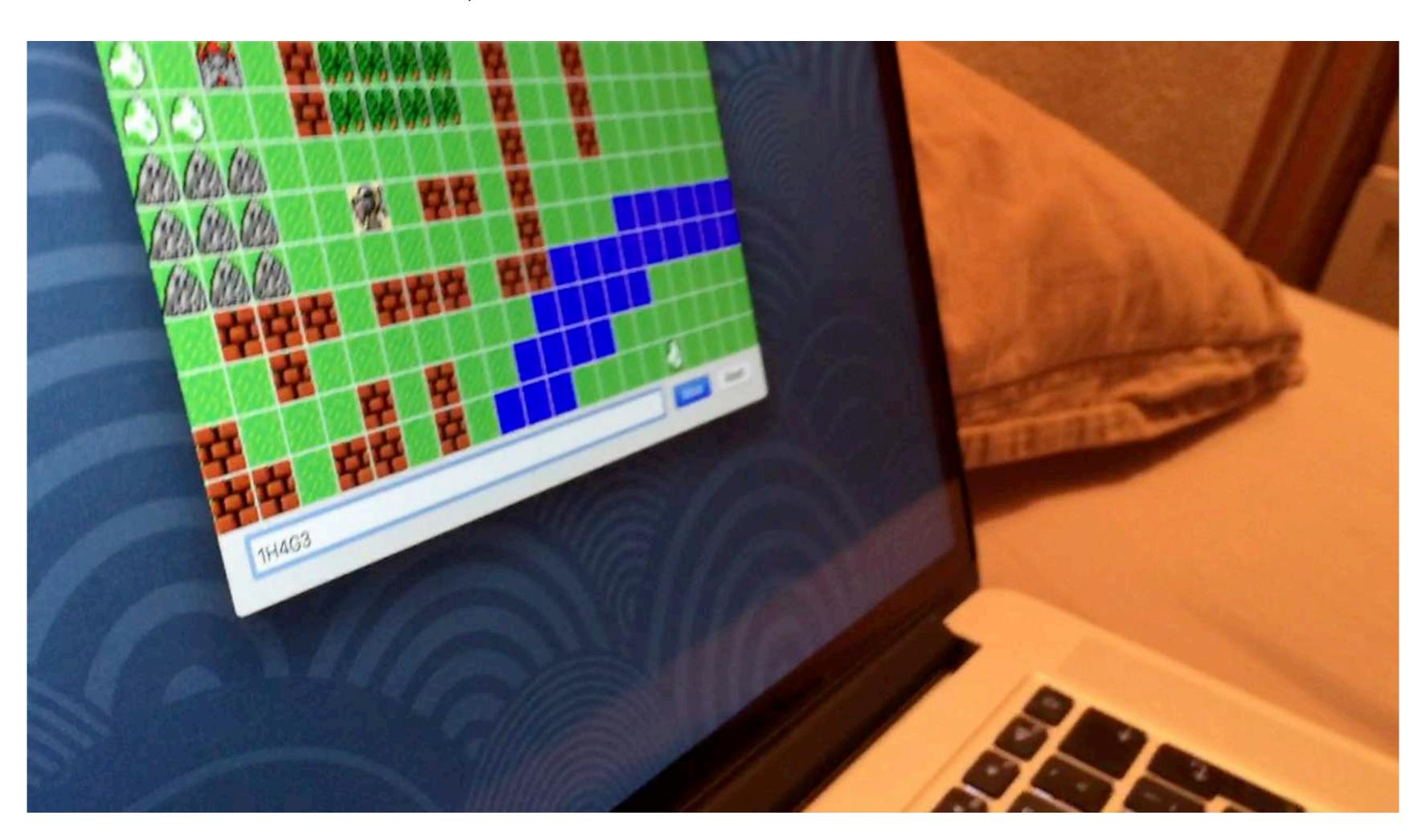

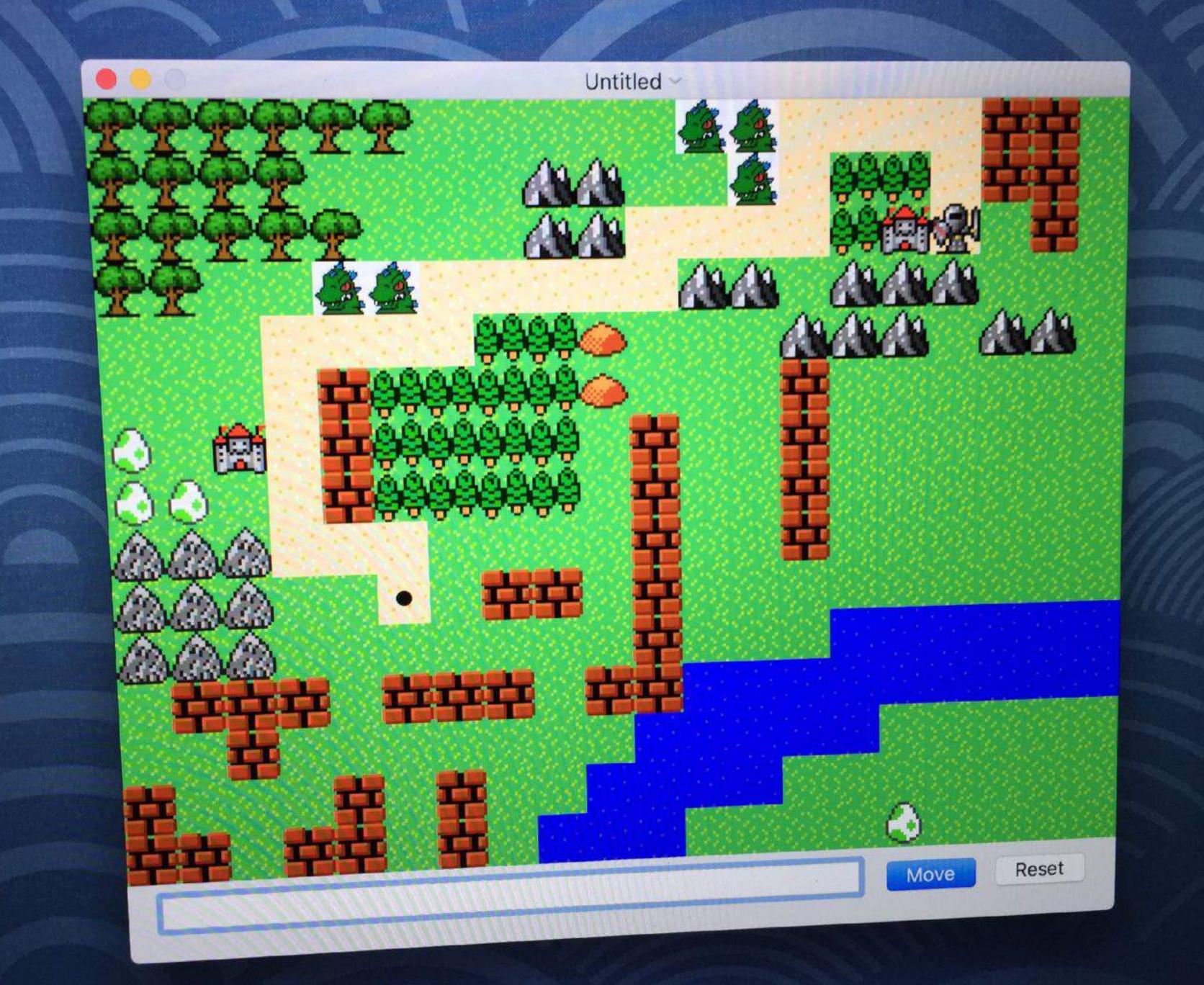

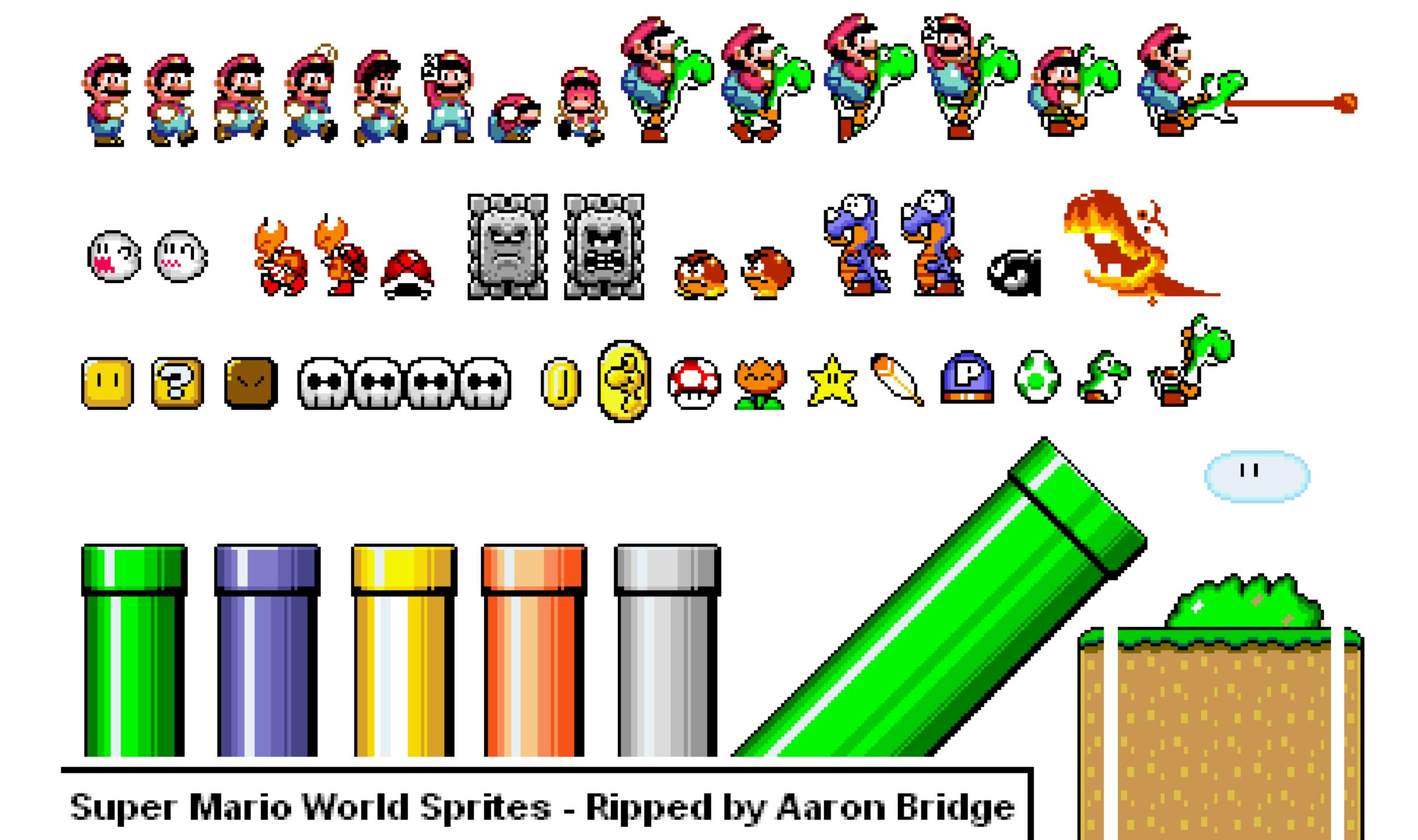

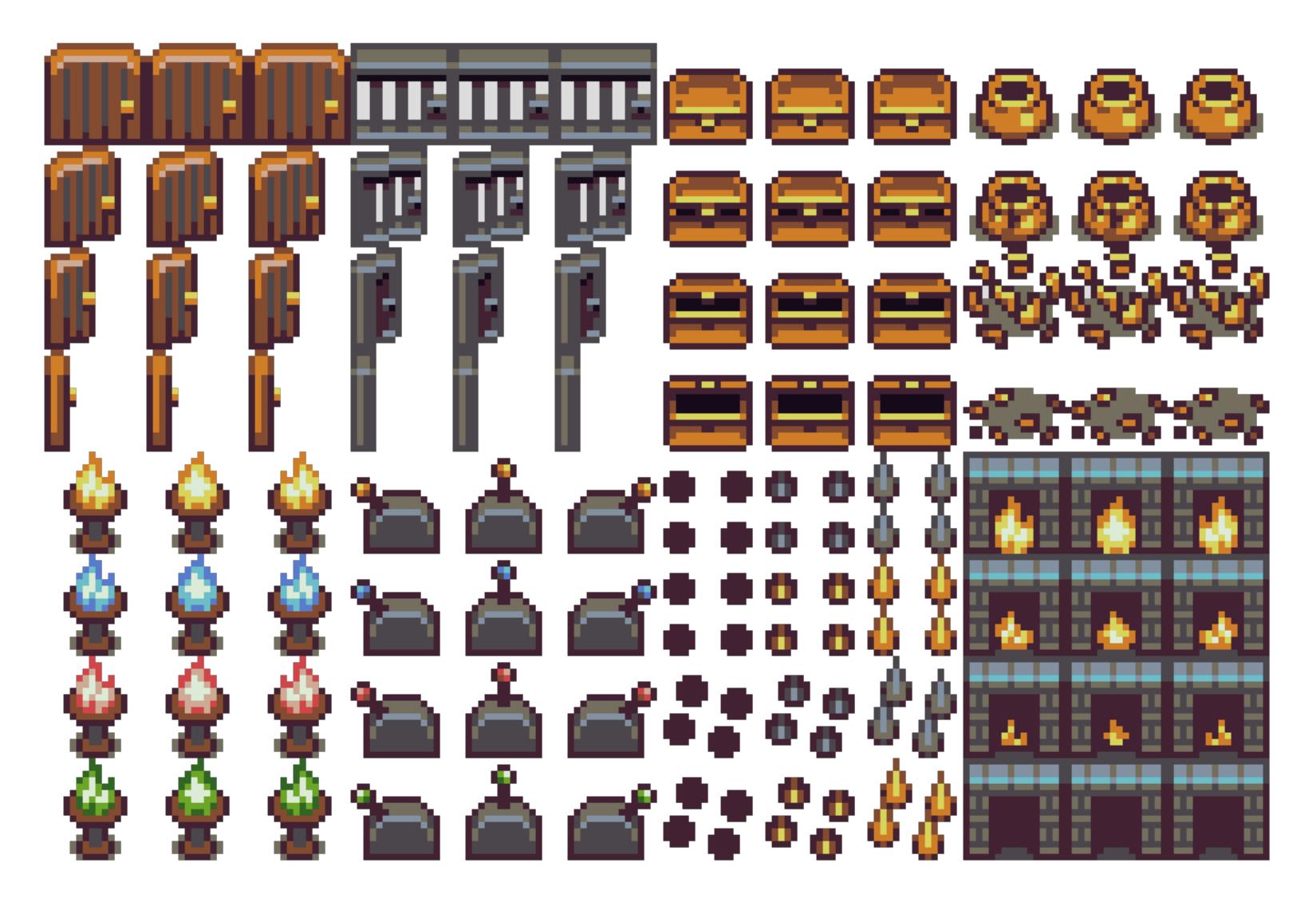

http://opengameart.org/

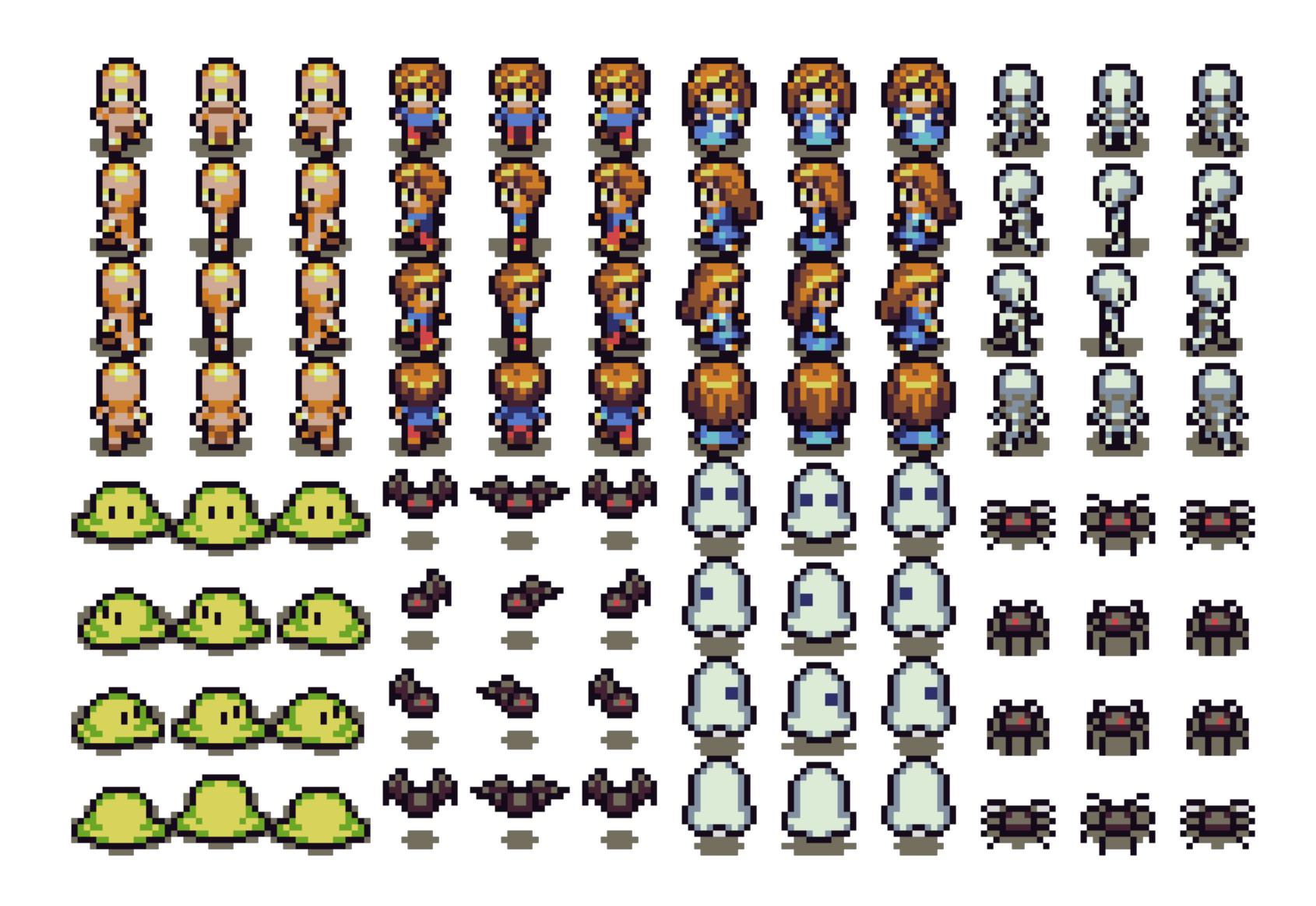

http://opengameart.org/

# Optimal Drawing

- draw only when needed
- mark cells dirty as infrequently as possible

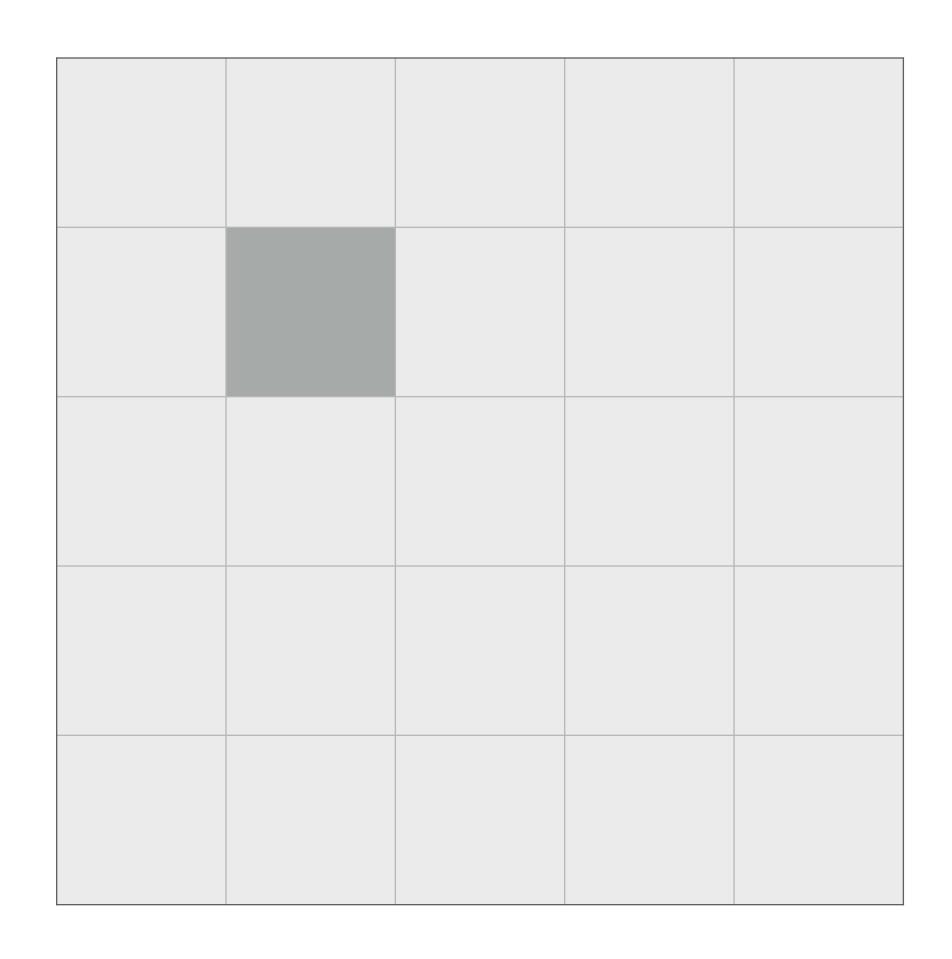

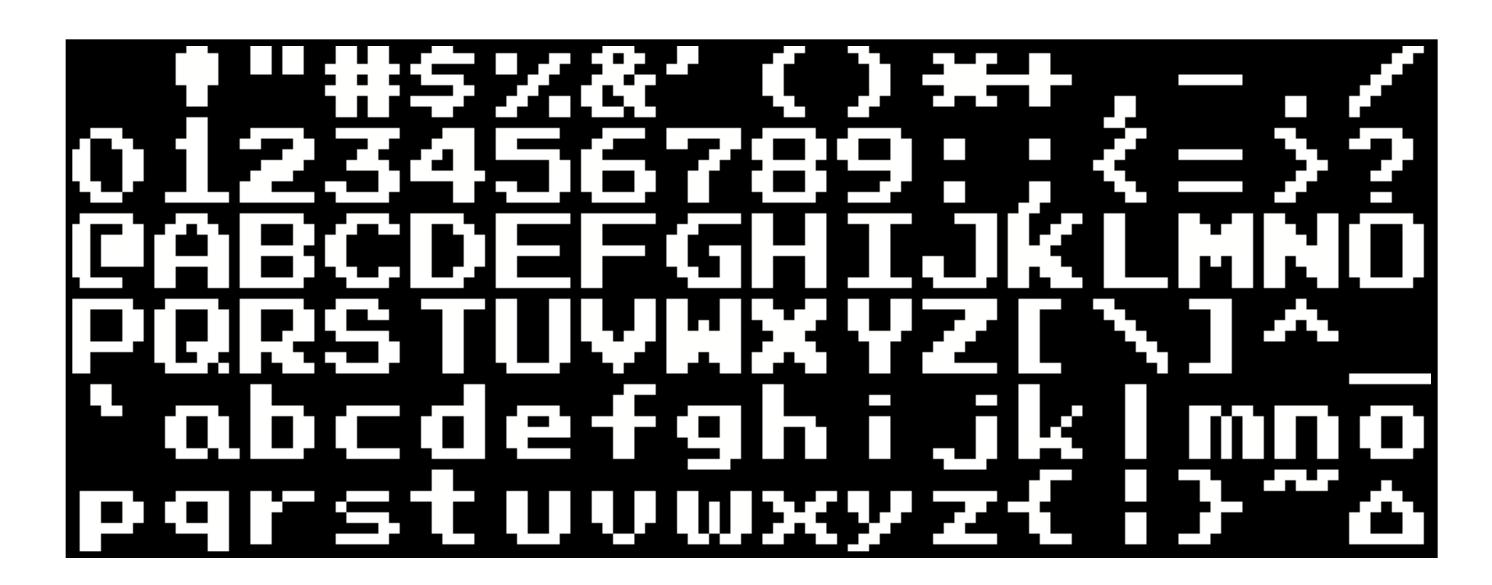

#### Fonts

https://forums.nesdev.com/viewtopic.php?t=8440

PressStart2P-Regular.ttf
GPL

http://www.zone38.net/font/

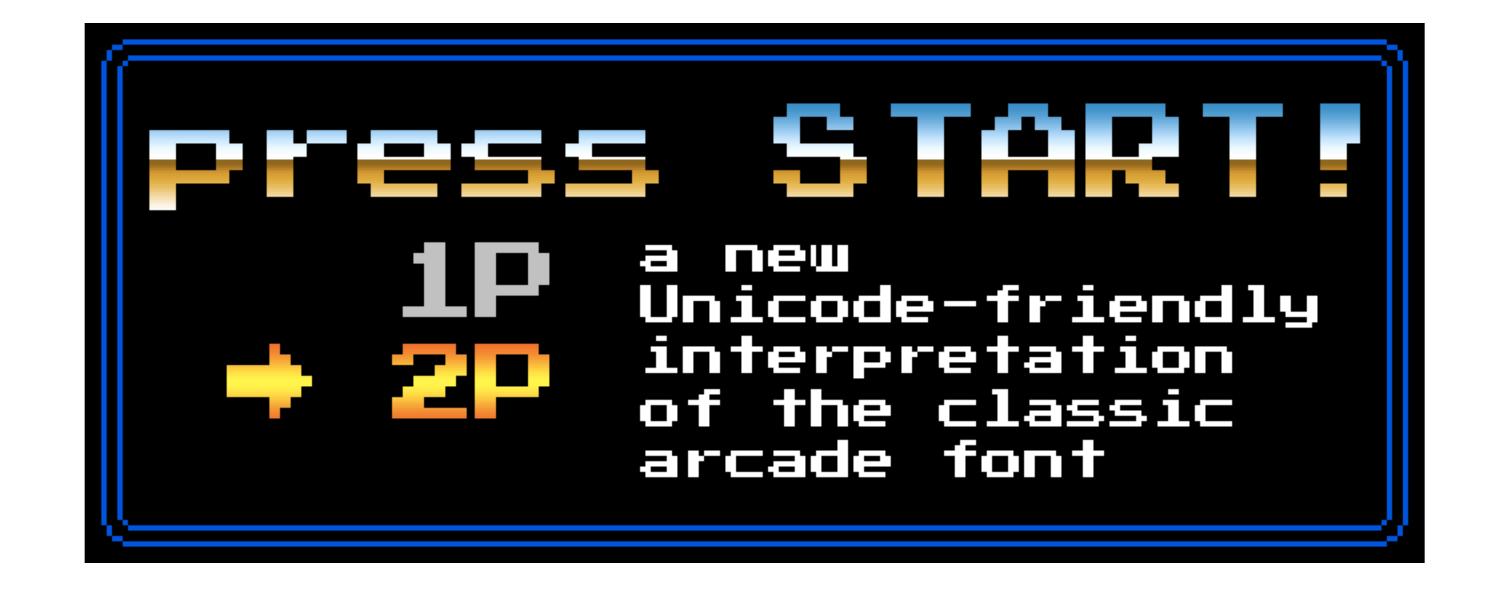

#### Architecture

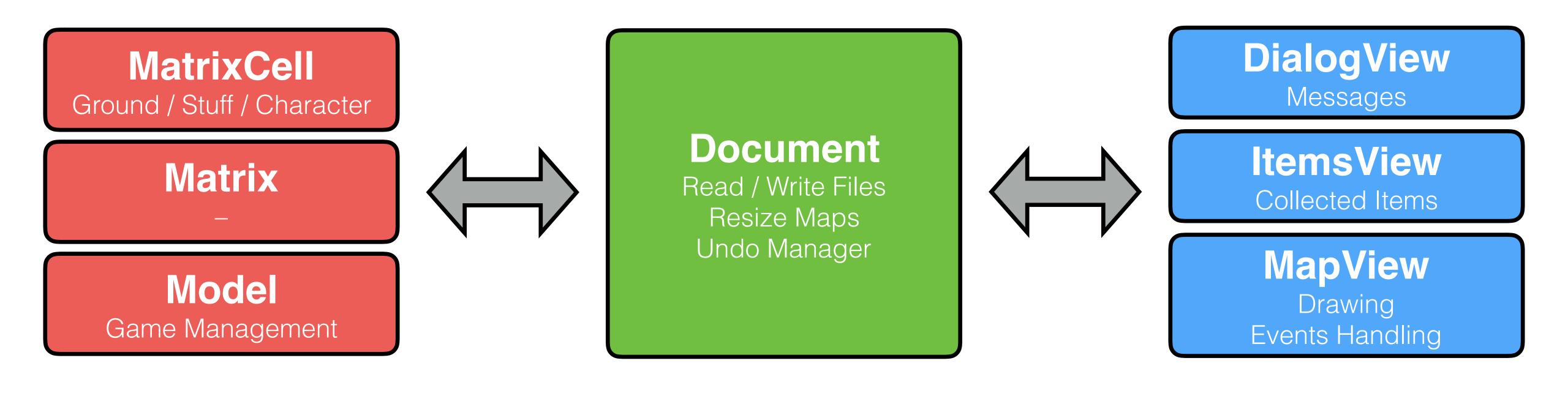

Model

Controller

**View** 

1100 lines

500 lines

500 lines

# 3 Layers Cells

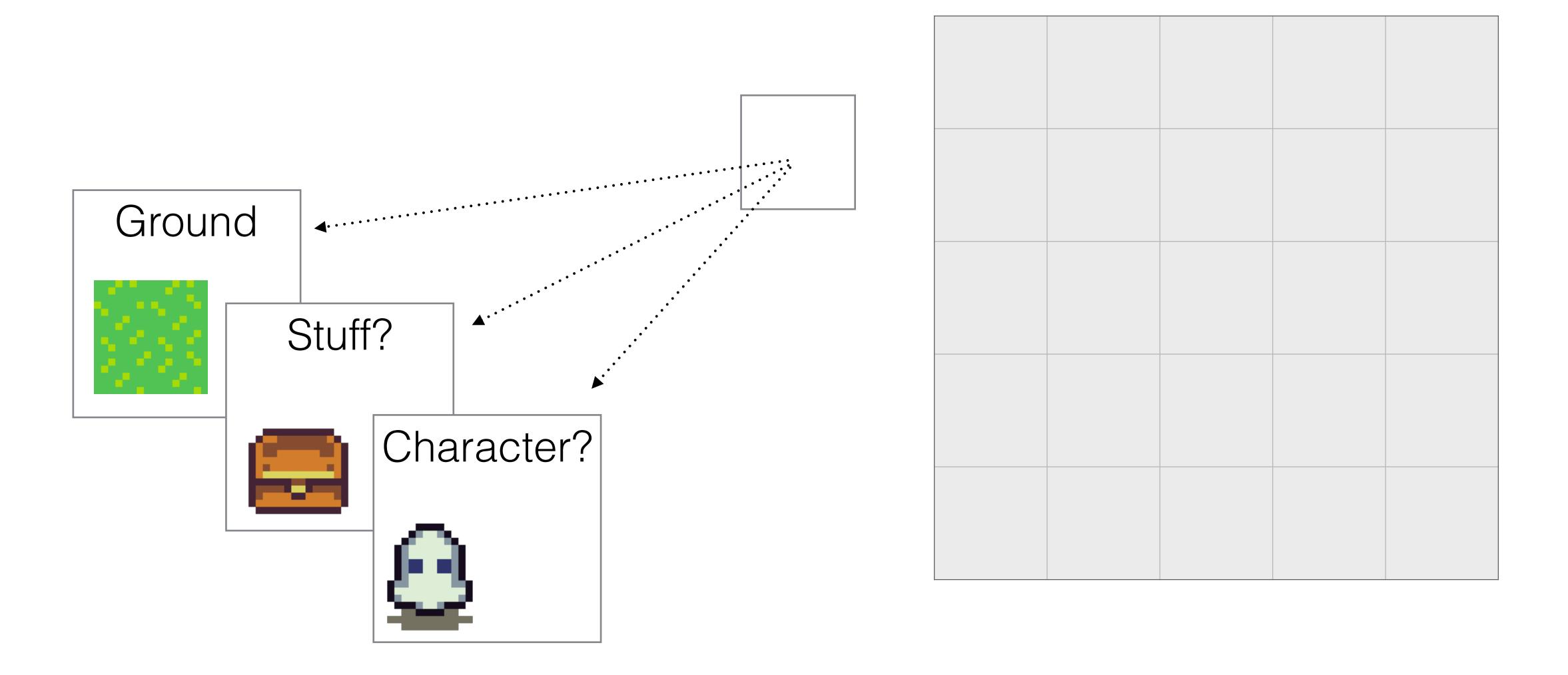

## GamePlay & UX

- no score, no timeout, no levels, nothing random
- go onto **items** to interact (collect, use, action)
- fullscreen mode
- move with arrows

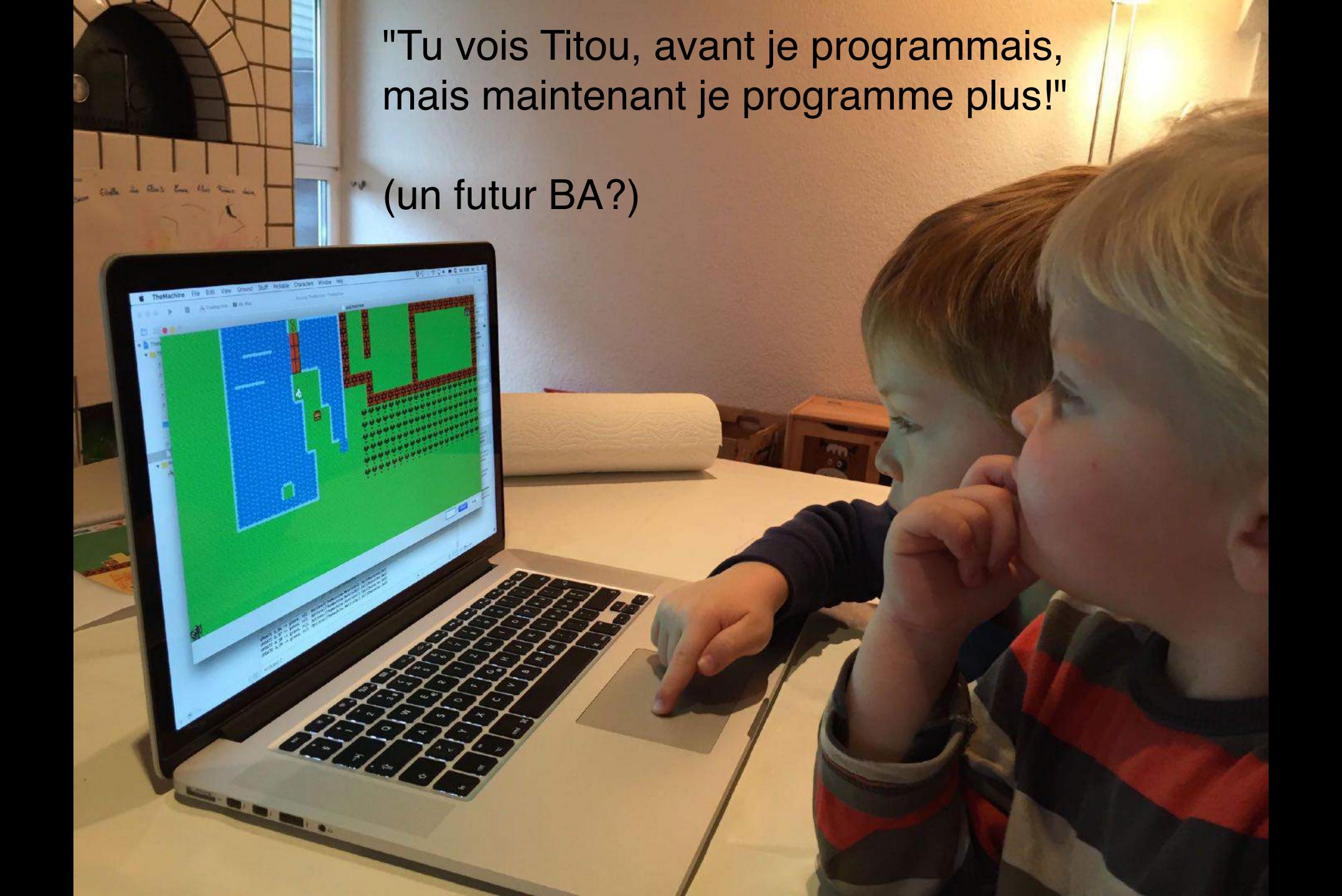

#### 

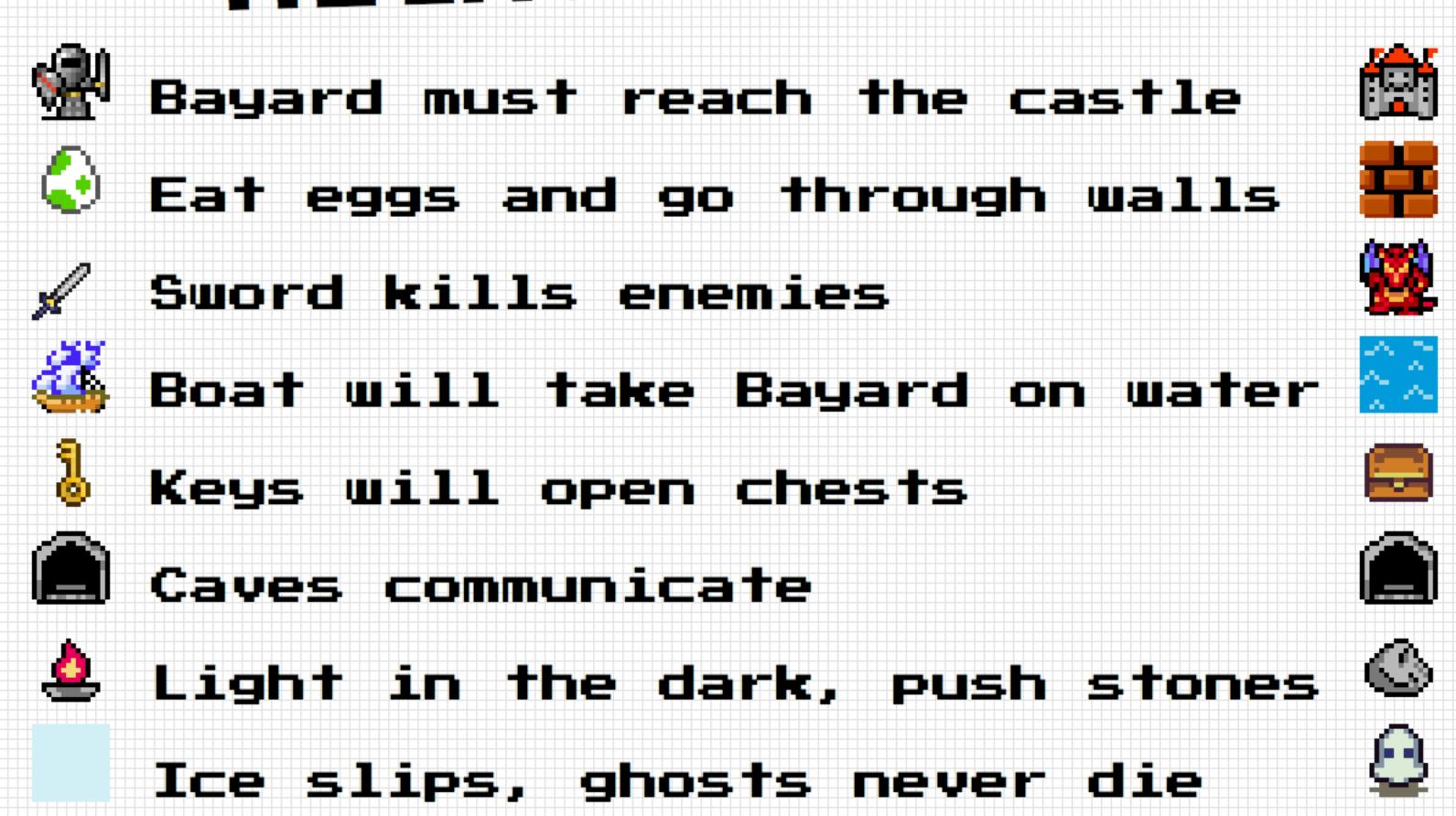

Maps editor, fullsereen mode

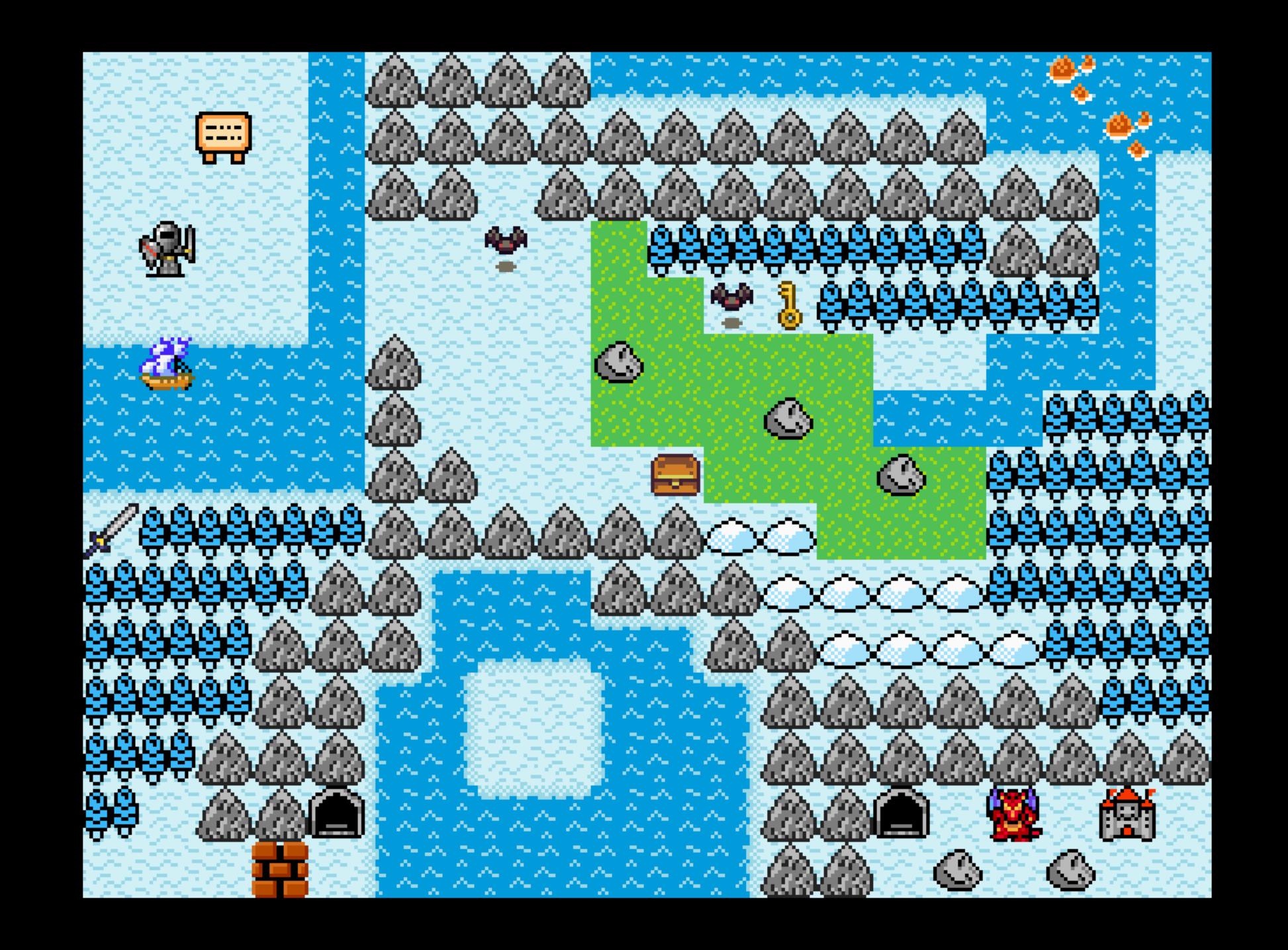

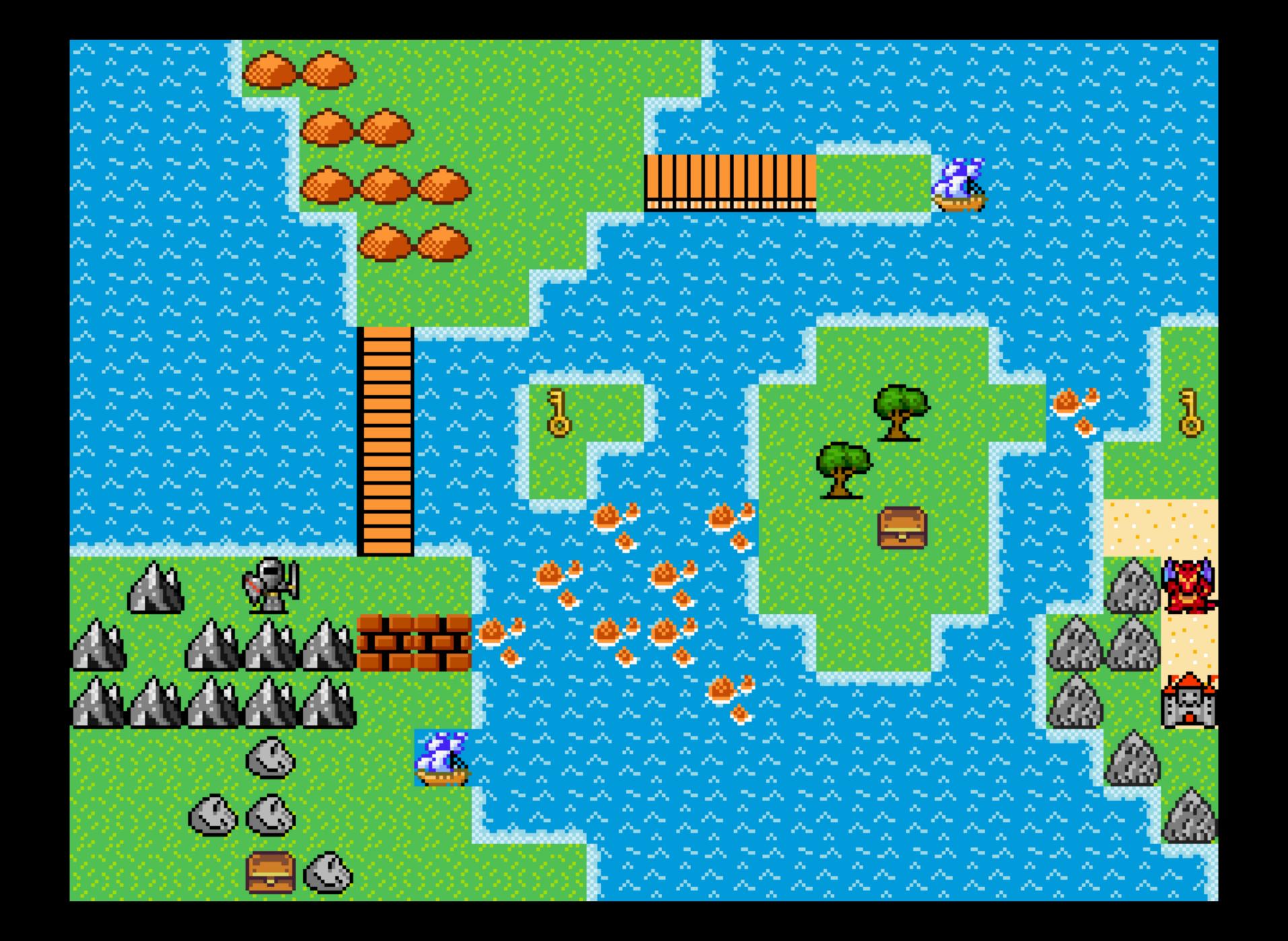

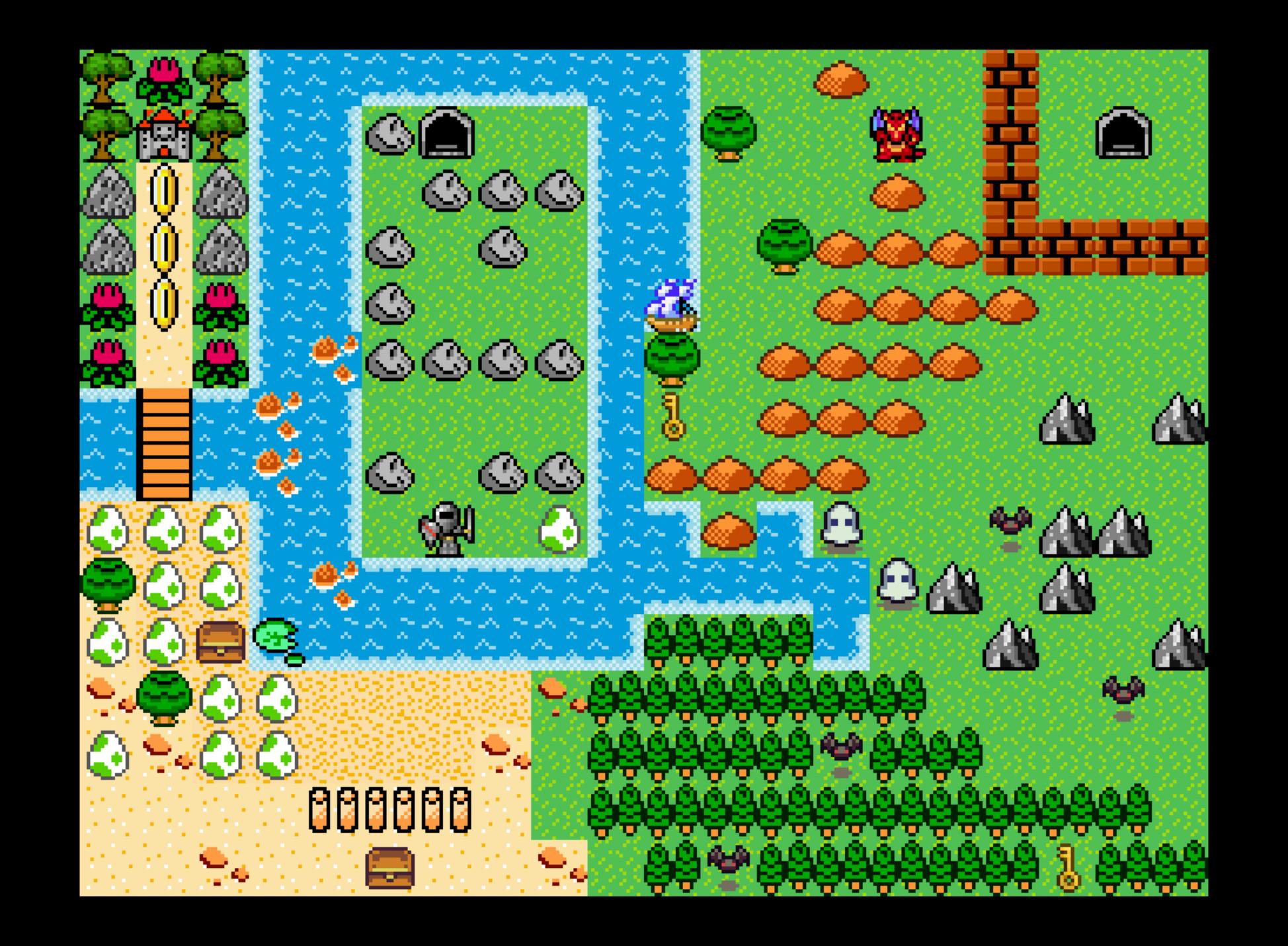

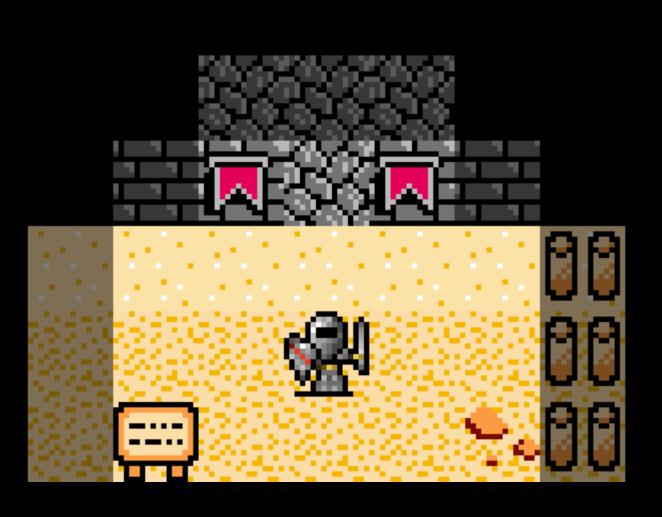

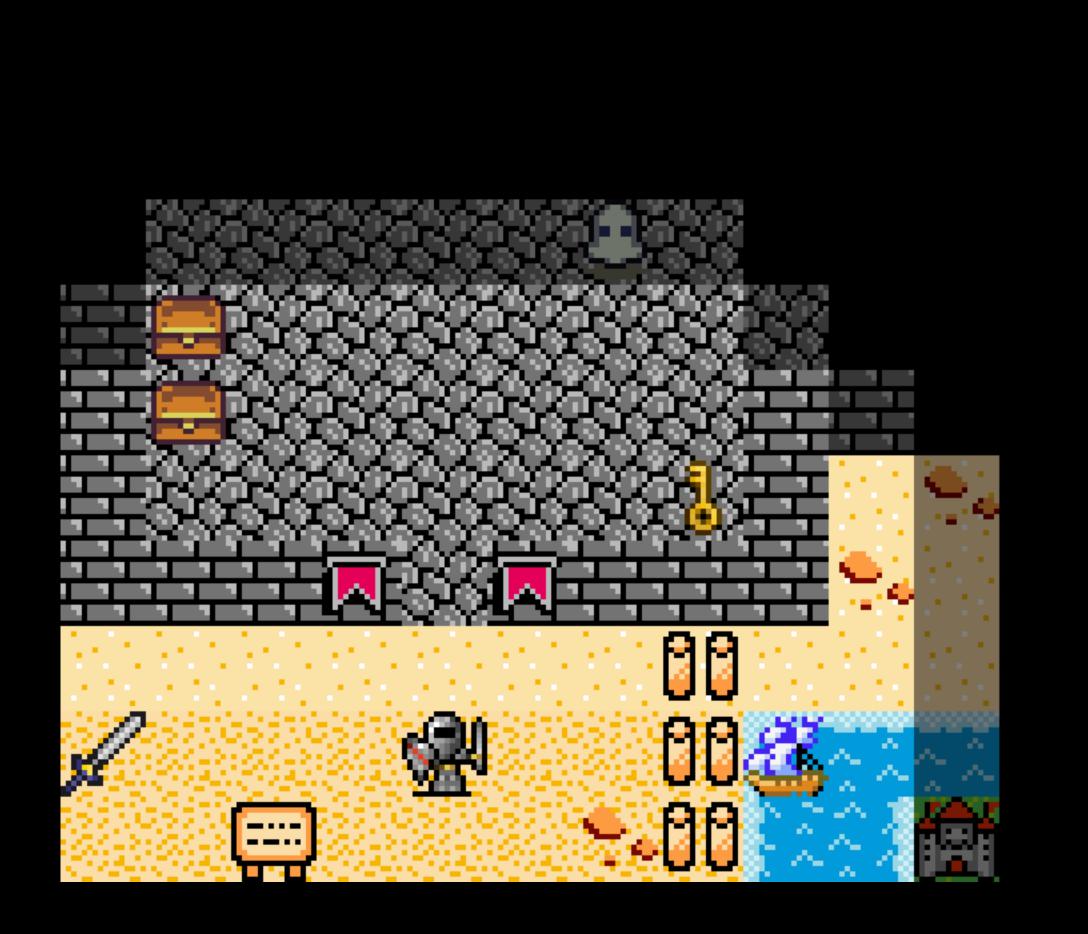

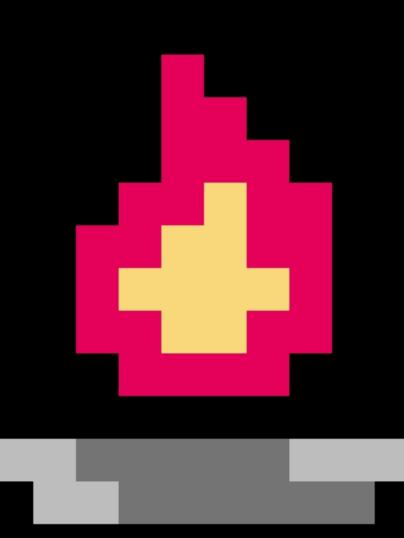

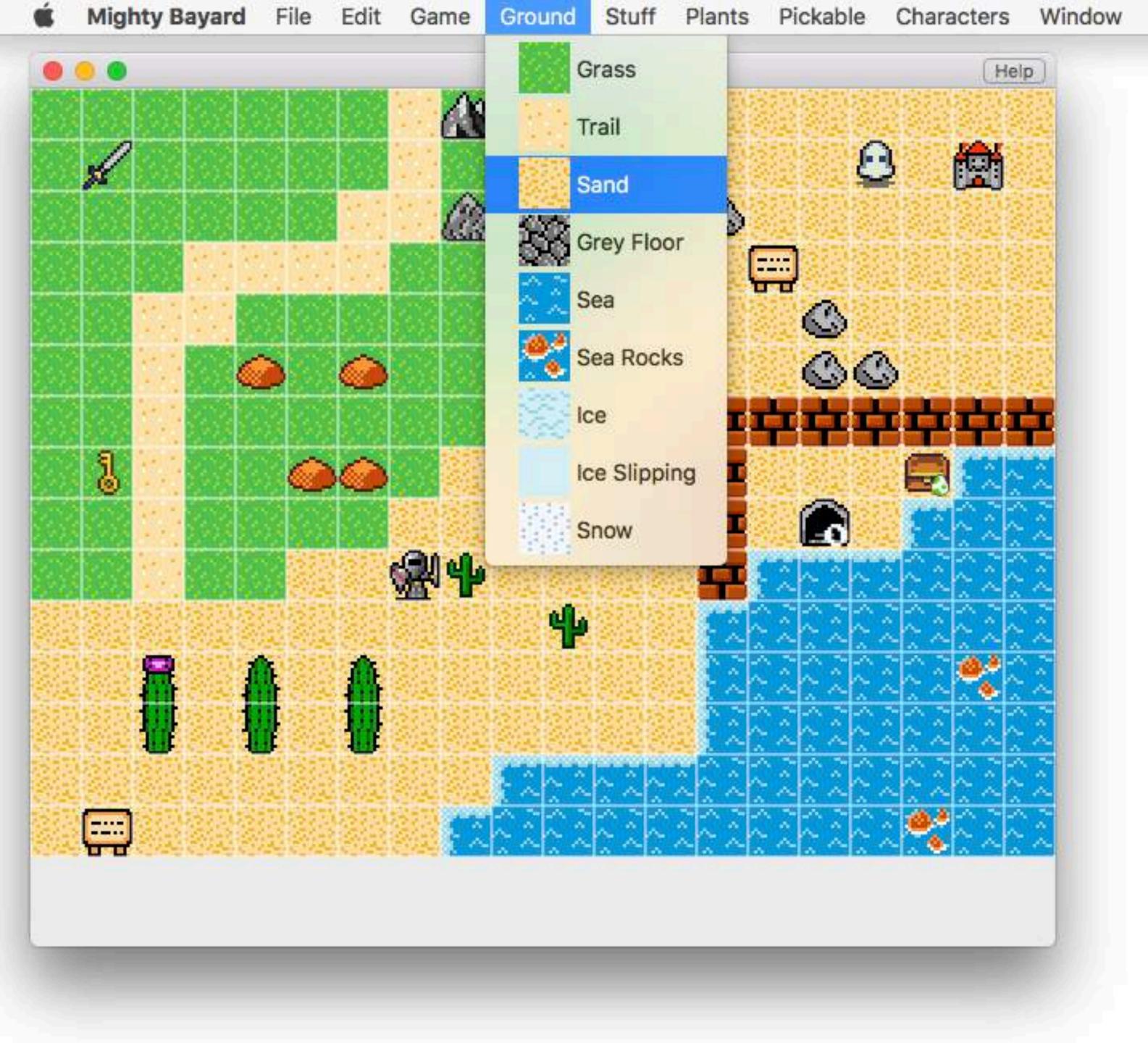

# Map Edition

- update map at anytime, useful with kids
- editor mode allows: map resizing chest and caves edition
- "smart" sea tiles

#### NSDocument

- Undo Manager
- Document Serialization

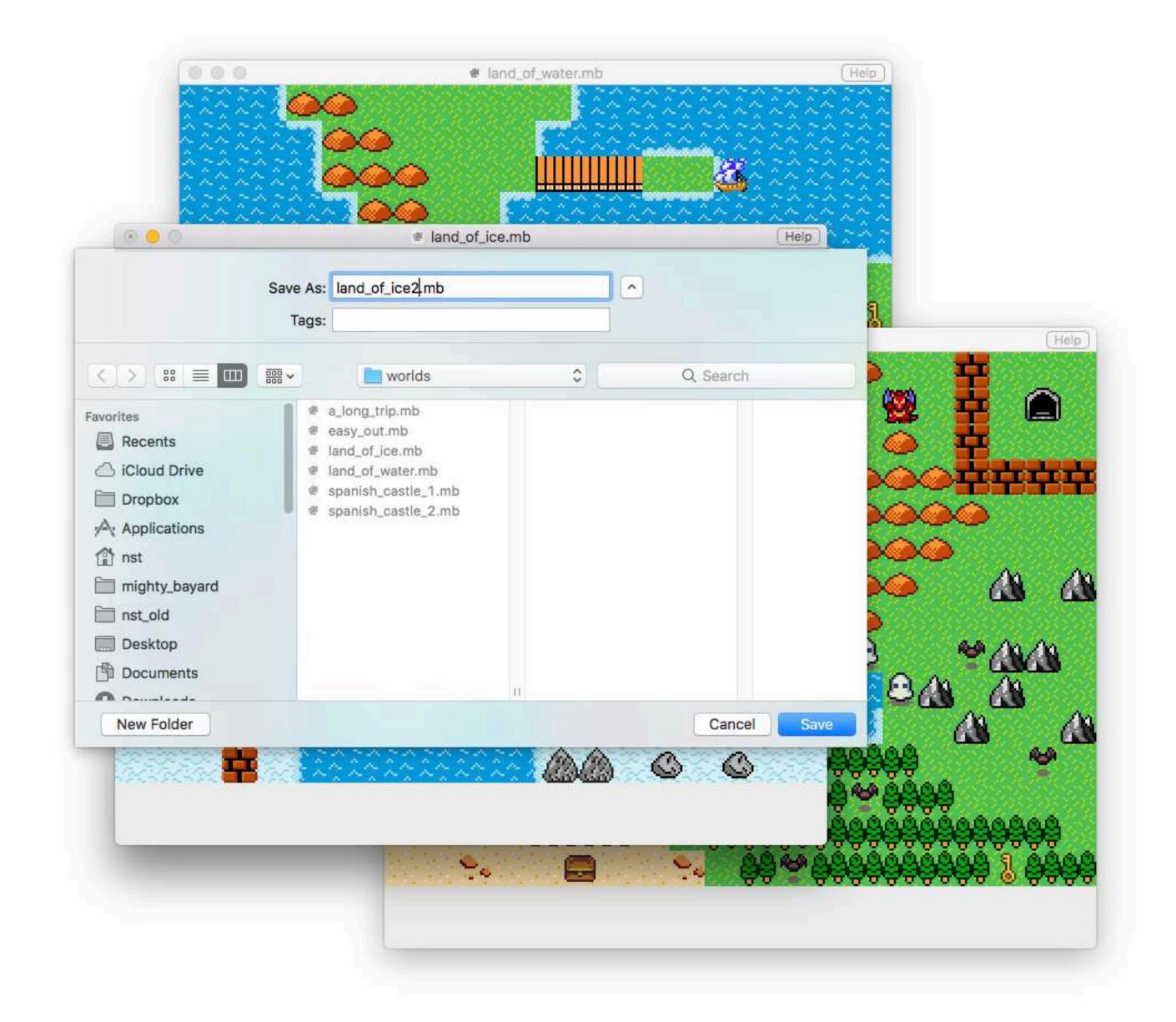

## Undo Manager

- kids make mistake, can cry if they lose!
- edition also needs undo

#### JSON File Format

```
"NB ROWS" : 6,
"NB_COLS" : 8,
"START COL" : 3,
"START_ROW" : 5,
"cellContents" : {
  "chest | egg" : [
   [2,2]
  "trail" : [
   [5,4],[6,4]
```

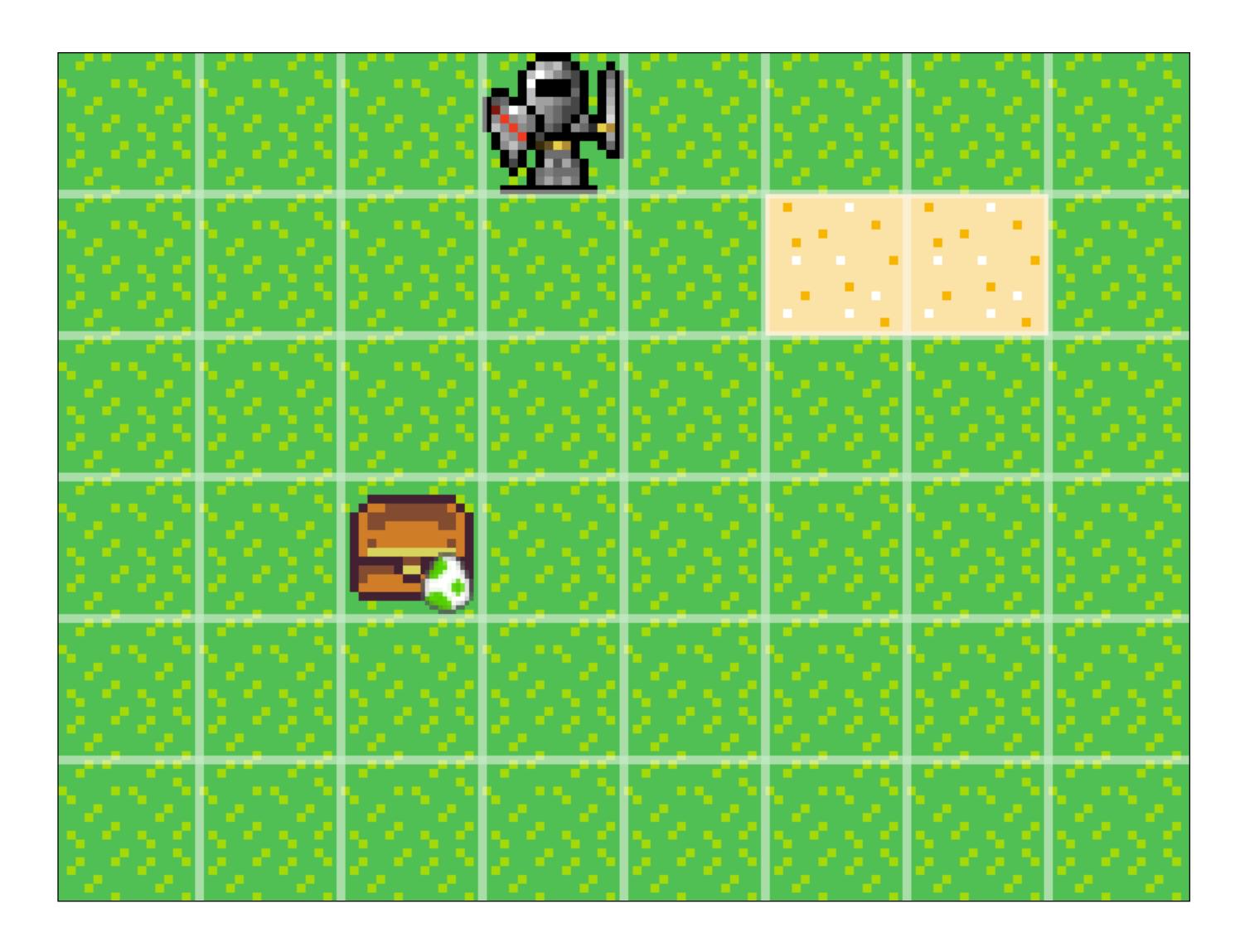

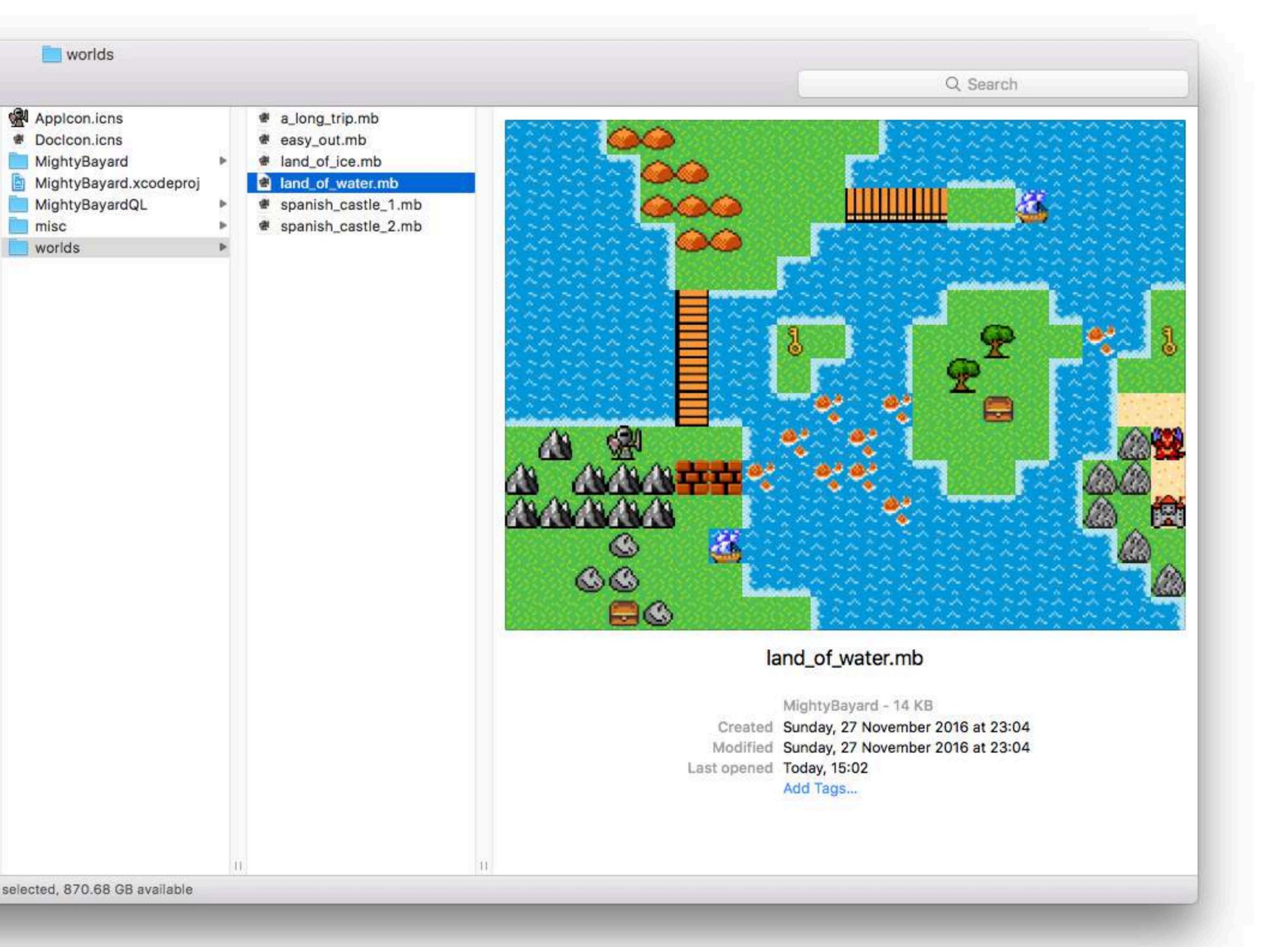

# Quick Look Plugin

- 1. App declares UTI ch.seriot.MightyBayard
- 2. QuickLook plugin handles ch.seriot.MightyBayard

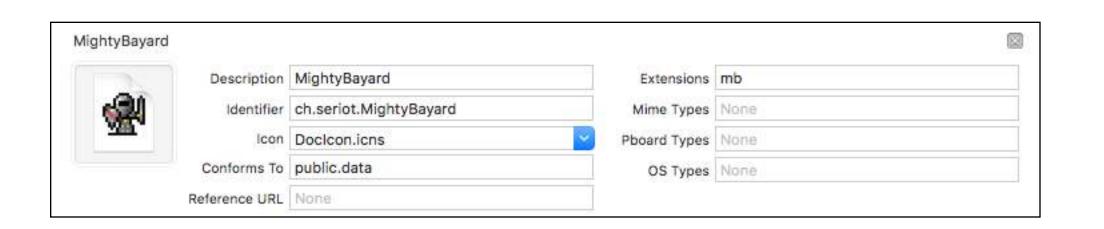

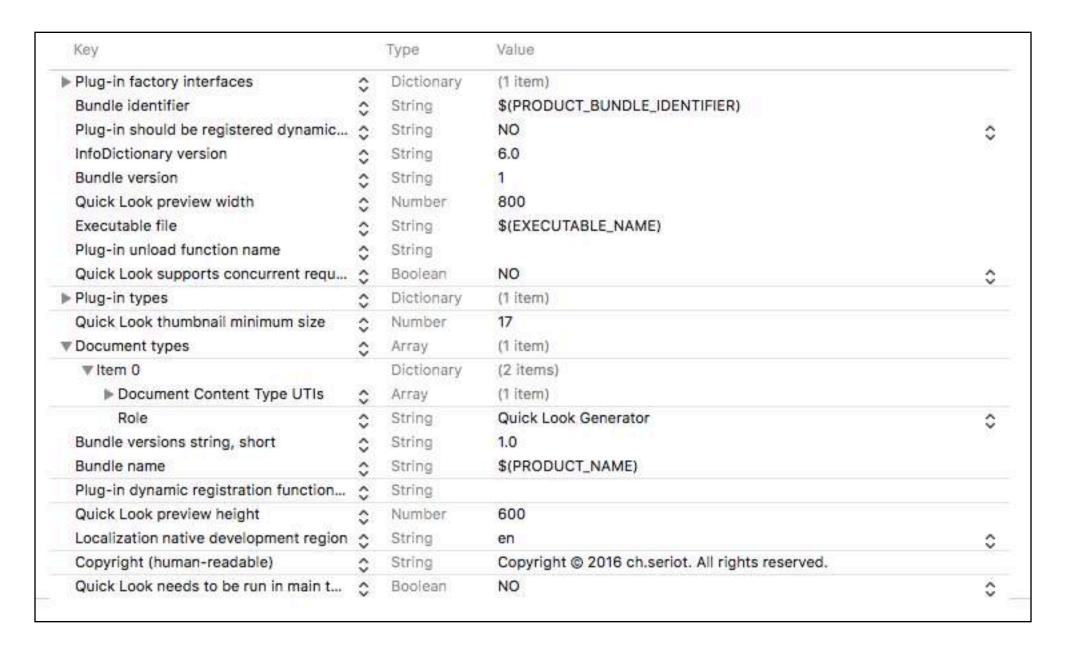

#### MightyBayard.app

Swift libs

Assets.car

Code

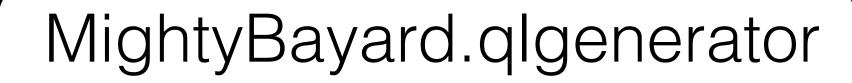

Swift libs

Assets.car

Model + View

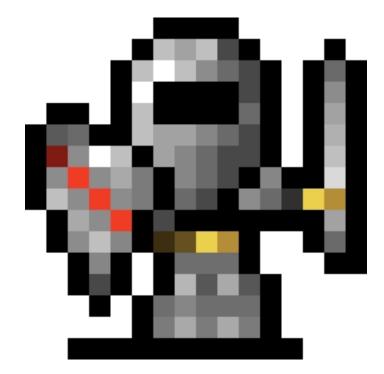

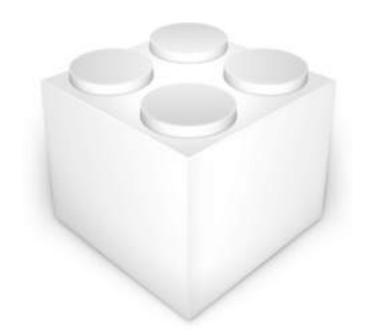

# Project Management

```
/*
 BUGS:
 - NA
 NEW FEATURES:

    make more levels

 NICE TO HAVE:

    embed default levels

    print world picture

 NEXT MAJOR RELEASE

    animate characters

 - games should be bundled with customizable tiles inside
```

# Part 3

# Towards a RPG

#### CPU vs GPU

Core Graphics CoreAnimation

GameKit

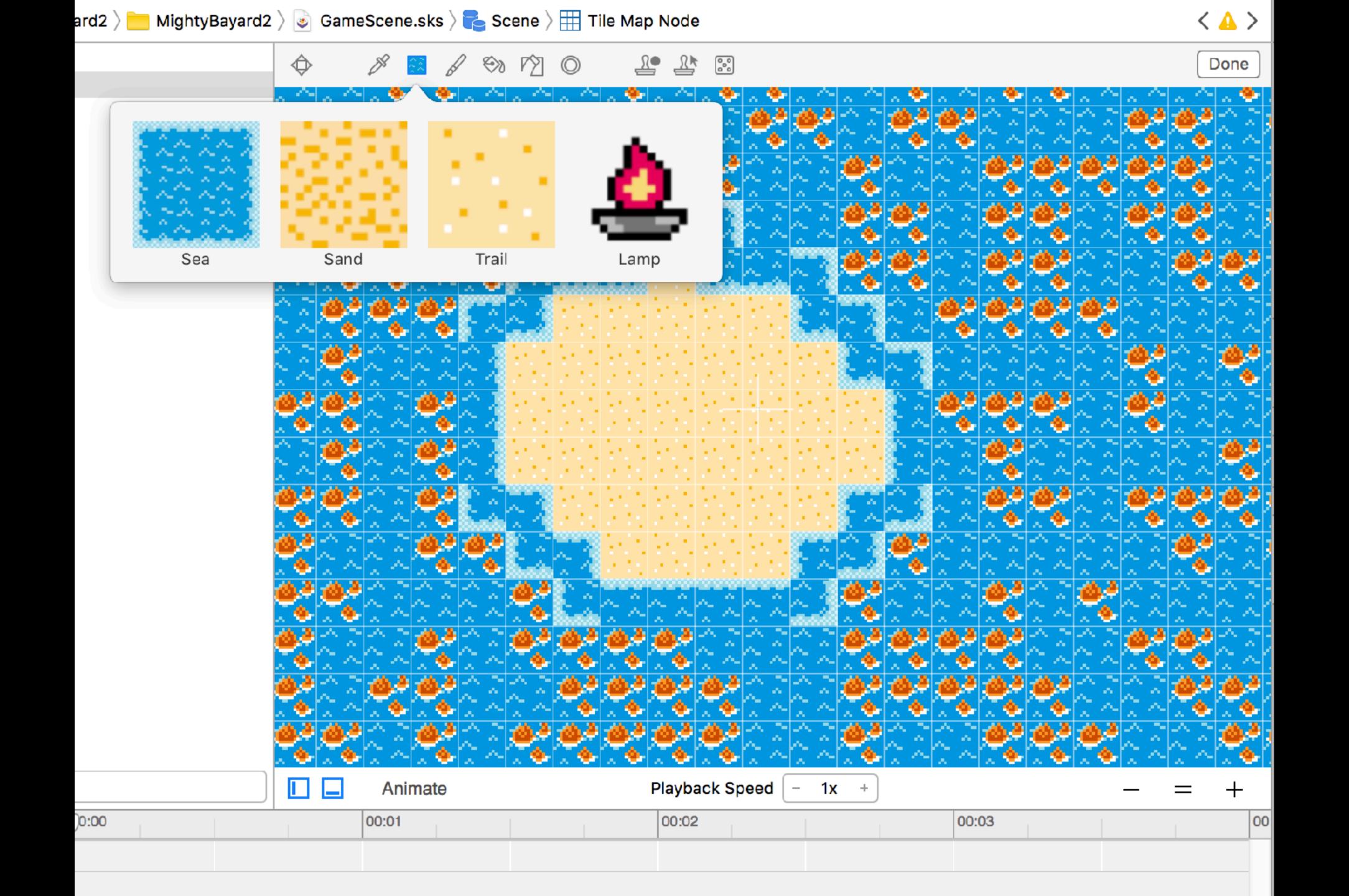

# Chiptune Music

|           | Pulse 1  | melody      |  |
|-----------|----------|-------------|--|
|           | Pulse 2  | melody      |  |
|           | Triangle | bass        |  |
| 4/14/4/// | Noise    | percussions |  |
|           | DPCM     | percussions |  |

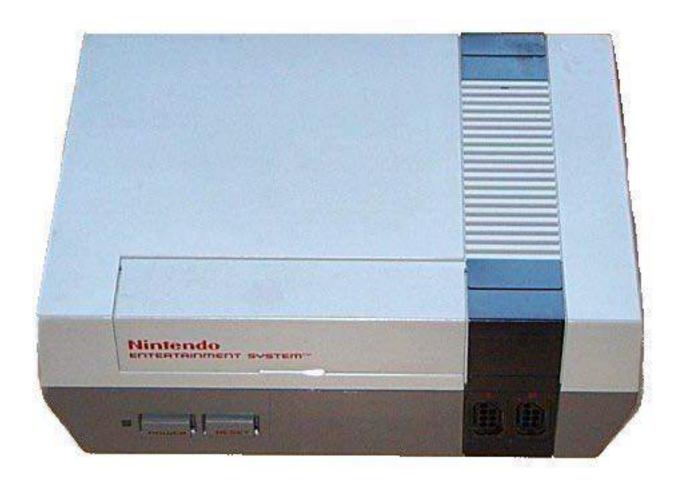

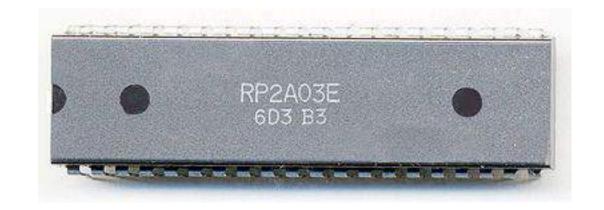

NES hardware chip Ricoh RP2A03 (5 channels)

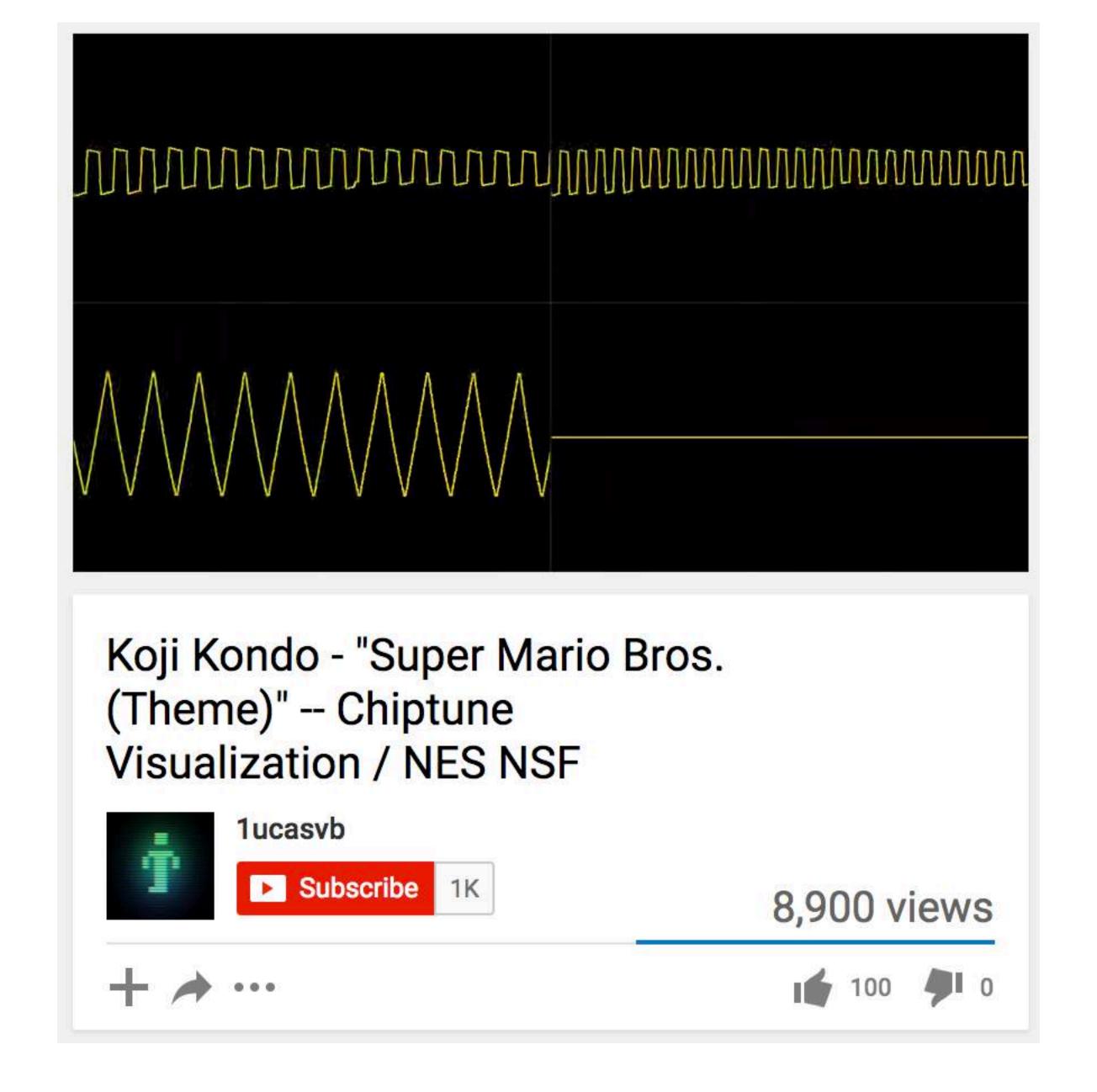

https://www.youtube.com/watch?v=p34W4AsBh7I

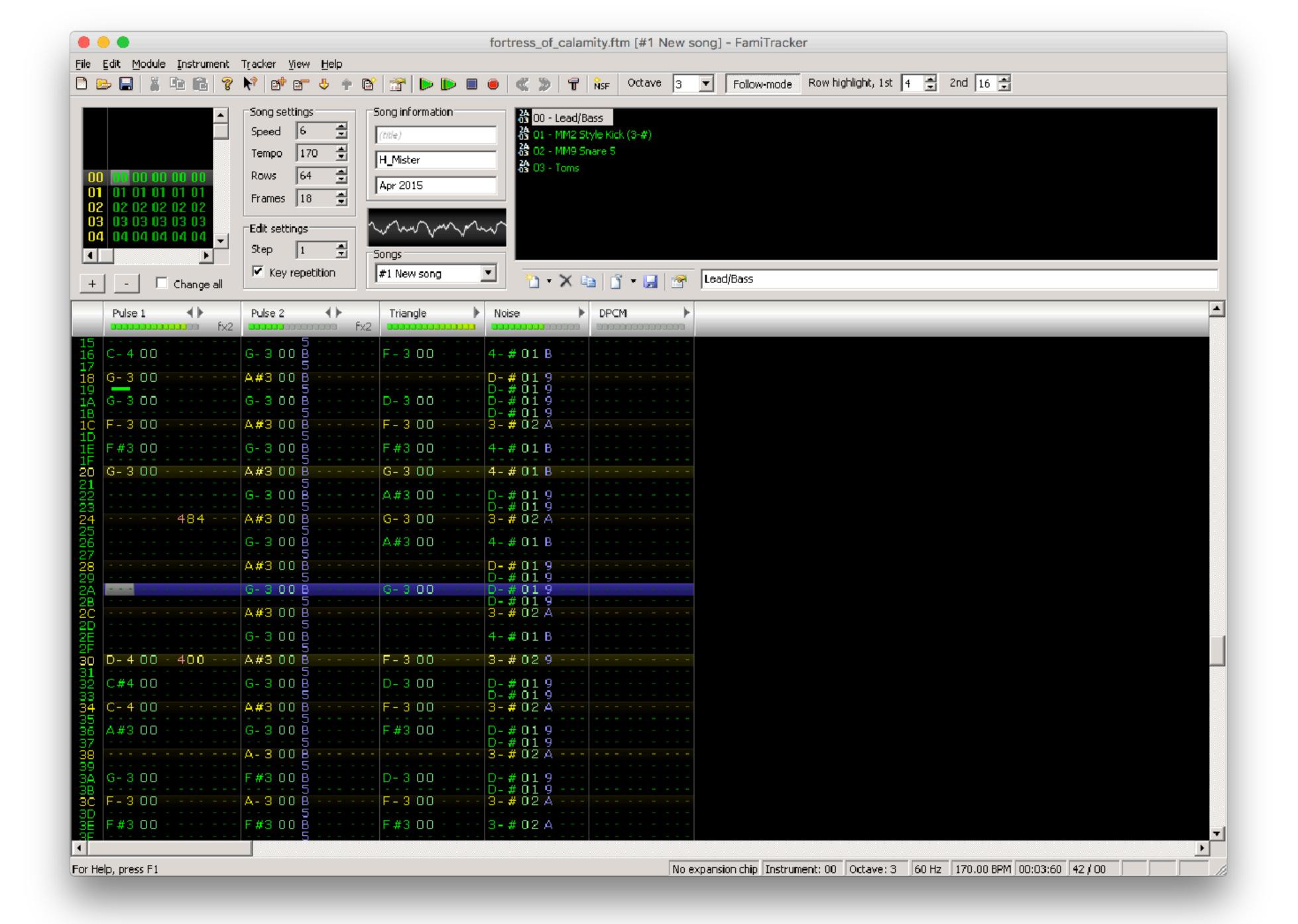

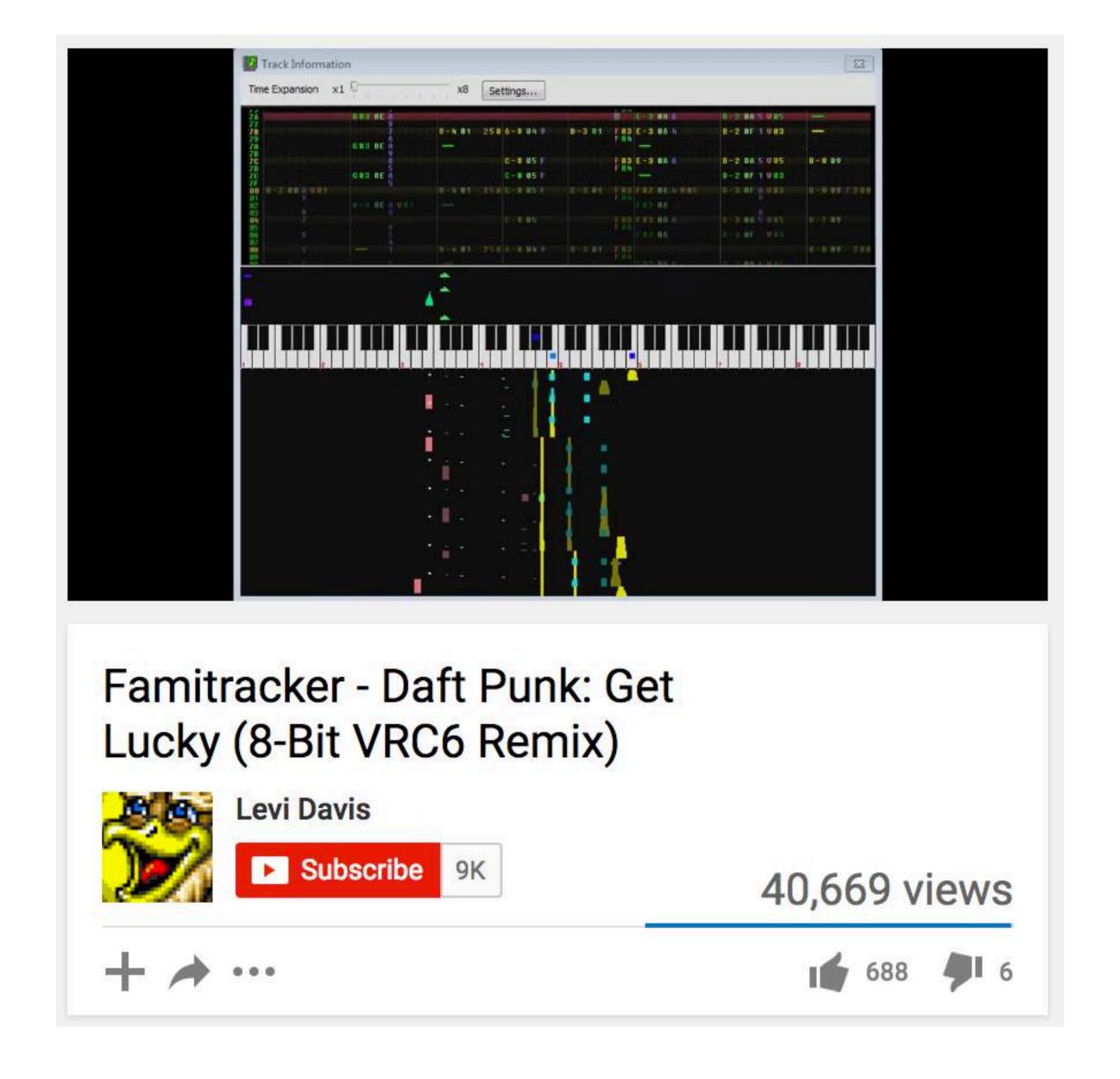

https://www.youtube.com/watch?v=QJWBSTR248o

# Evolution

1. "A game to learn toddlers how to code"

# 2. "A puzzle game in a 8-bit RPG environment for todlers."

- Actually trains logical thinking to win and creativity to create new worlds
- Distributed to a dozen of testers early December http://seriot.ch/mightybayard/mightybayard\_0\_3.zip

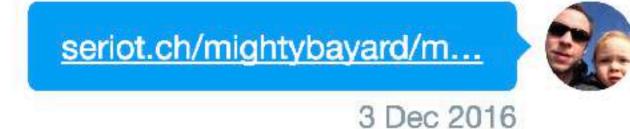

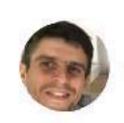

Mac ? Sérieux ? Pourquoi t'as pas fais iOS ?

3 Dec 2016

#### 3. "A simple RPG for macOS"

- scrolling map, towns, shops, castles, friends, etc
- so many directions, making it right will take time
- "If I had time..." <- that's interesting!
- Kid already found Zelda on SNES emulator :-]